# Xnische Komödie ische Komödi  $\Xi$ Die

# dante Deutschsprachige Anwendervereinigung TEX e.V.

34. Jahrgang Heft 3/2022 August 2022

3/2022

# Impressum

»Die TEXnische Komödie« ist die Mitgliedszeitschrift von DANTE e.V. Der Bezugspreis ist im Mitgliedsbeitrag enthalten. Namentlich gekennzeichnete Beiträge geben die Meinung der Autoren wieder. Reproduktion oder Nutzung der erschienenen Beiträge durch konventionelle, elektronische oder beliebige andere Verfahren ist nicht gestattet. Alle Rechte zur weiteren Verwendung außerhalb von DANTE e.V. liegen bei den jeweiligen Autoren.

Beiträge sollten in Standard-LATEX-Quellcode unter Verwendung der Dokumentenklasse dtk erstellt und per E-Mail oder Datenträger (z. B. CD/DVD) an unten stehende Adresse der Redaktion geschickt werden. Sind spezielle Makros, L<sup>AT</sup>EX-Pakete oder Schriften notwendig, so müssen auch diese komplett mitgeliefert werden. Außerdem müssen sie auf Anfrage Interessierten zugänglich gemacht werden. Weitere Informationen für Autoren findet man auf der Projektseite https://projekte.dante.de/DTK/AutorInfo von DANTE e.V.

Diese Ausgabe wurde mit LuaHBTeX, Version 1.15.0 (TeX Live 2022) erstellt. Als Standardschriften kamen Libertinus Serif, Libertinus Sans Serif, Anonymous Pro und Libertinus Math zum Einsatz.

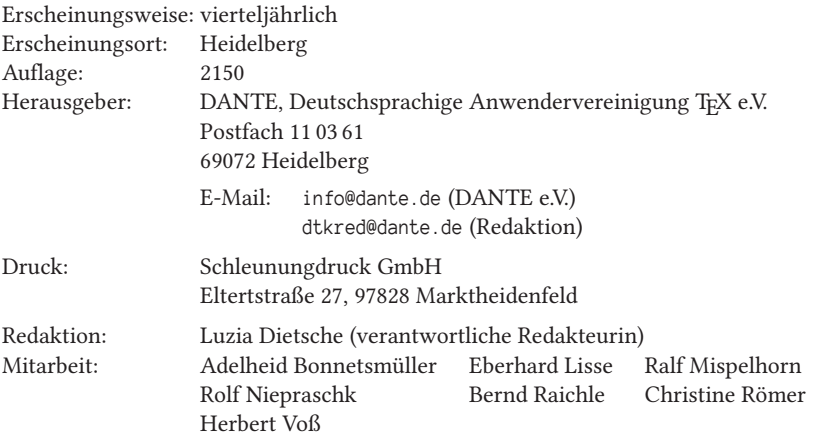

Redaktionsschluss für Heft 4/2022: 15. Oktober 2022 ISSN 1434-5897

# Editorial

Liebe Leserinnen und Leser,

ich schreibe dieses Editorial an einem der heißesten Tage des Jahres und erinnere mich, dass mir die Tage in Magdeburg während der diesjährigen (Sommer-)Tagung bereits unerträglich heiß erschienen – wie man sich doch täuschen kann. Der Bericht zu dieser Tagung ist in dieser Ausgabe auf Seite 11 zu finden; Protokoll, Finanzbericht und Bericht der Kassenprüfer bleiben der nächsten Ausgabe vorbehalten. Ich freue mich sehr, dass sich wieder jemand zu dem Tagungsbericht bereit erklärt hat, der ein »Frischling« bei einer Tagung von DANTE e.V. war. Vielen Dank, Robin!

Und noch einen Dank möchte ich aussprechen – Danke, Karin, für Dein langes Durchhalten und Deine Treue zum Verein! Ich kann mir das Büro in Heidelberg nicht wirklich ohne Dich vorstellen.

Wie ich schon erwähnt habe, lerne ich jedes Mal dazu, wenn ich eine neue Ausgabe erarbeite. Diesmal dachte ich, mein Job würde ein ganz leichter werden. Aber nein, ich wurde eines Besseren belehrt. Der Leserbrief, über den ich mich im übrigen ausgesprochen gefreut habe, weil diese Rubrik meines Erachtens sträflich vernachlässigt wird, ließ mich wieder laut nach Hilfe rufen. Aber immerhin weiß ich jetzt, wie ich --shell-escape nicht nur über das in der letzten Ausgabe vorgestellte Paket hvextern verwenden kann, sondern auch direkt in einer LATEX-Eingabe.

Es juckt mich schon lange in den Fingern, deshalb möchte ich den Wunsch eines einzelnen Mitglieds endlich umsetzen und zwei alte Bekannte aus der Versenkung hervorholen: Engelchen und Teufelchen, die die ersten Mitgliederzeitungen begleiteten. Eingeführt wurden sie in der allerersten Ausgabe von Die TEXnische Komödie im Editorial von Barbara Burr und Gabriele Kruljac. Allerdings weiß ich nicht mehr, wie die Idee dazu entstand und wer die Vorlage geliefert hat. Vielleicht mag jemand meiner Erinnerung in Form eines Leserbriefs auf die Sprünge helfen?

In der Hoffnung auf viele solcher Leserbriefe wünsche ich Ihnen und Euch wieder viel Spaß beim Lesen und verbleibe mit TEXnischen Grüßen

Luzia Dietsche

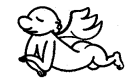

# Hinter der Bühne

#### Vereinsinternes

## Grußwort

#### Liebe Mitglieder,

nur wenige Dinge im Leben verlernt man nicht. Das Fahrradfahren gehört dazu. Bei den meisten anderen Tätigkeiten kommt man jedoch schnell aus der Übung, wenn man sie lange nicht ausführt. Fast drei Jahre nach der letzten Präsenztagung in Kirchheim/Teck war es gar nicht so einfach, für unsere Sommertagung Ende Juni in Magdeburg an alle wichtigen Einzelheiten zu denken. Vieles hatte ich über die lange Zeit auch verdrängt, wie das »Jonglieren« mit Anmeldezahlen für die Abendtreffs oder das Zusammenführen der Tagungsinformationen. Dazu kamen diesmal noch die besonderen Anforderungen einer Hybridveranstaltung.

Doch wie bei jeder größeren (Familien-)Feier in den eigenen vier Wänden sitzt man am Ende da, hat das meiste des Vorbereitungsstresses bereits wieder vergessen und ist sogar ein wenig traurig, dass alles schon wieder vorbei ist.

So oder so ähnlich ging es, glaube ich, allen an der Organisation Beteiligten und auch die »Gäste« hatten augenscheinlich ihre Freude daran, nach Jahren ungewollter »Tagungsabstinenz« endlich wieder in Präsenz zusammenzukommen und neben all den TEXnischen Themen auch auf der persönlichen Ebene an frühere Treffen anzuknüpfen.

Corona war, wie erwartet, ein ständiger Begleiter. Mein Eindruck war aber, dass wir für die Durchführung der Tagung und des Begleitprogramms einen guten Mittelweg gefunden und alle Teilnehmer:innen unter einen Hut bekommen haben (angesichts des guten Wetters eher »unter einen Sonnenschirm«).

Einen ausführlichen Bericht zur Tagung lesen Sie ab S. 11. Ich bitte um Verständnis, dass das Protokoll der Mitgliederversammlung samt Finanzbericht und Bericht der Rechnungsprüfer krankheits- und urlaubsbedingt erst in der nächsten Ausgabe folgt.

Ich möchte an dieser Stelle gerne noch auf drei weitere grundlegende Überlegungen und Erkenntnisse eingehen, die die Durchführung zukünftiger Tagungen betreffen und den Vorstand im Nachgang zur Sommertagung besonderes beschäftigt haben.

1. Das Konzept: Die Entscheidung für eine hybride Veranstaltung war richtig. Wir hatten etwa 40 Teilnehmer:innen vor Ort und 15–20 Personen digital zugeschaltet. Das Zusammenspiel klappte insgesamt gut, auch wenn es insbesondere vor Ort für die Diskussionen einer besonderen Disziplin bedurfte (melden – warten bis das Mikro da ist – dann erst sprechen).

Der Chat erlaubte den digital zugeschalteten Zuhörer:innen, gleichwertig Fragen zu stellen und mitzudiskutieren. Gleichzeitig wurde aber auch auf einer zusätzlichen Ebene untereinander kommuniziert – analog zum üblichen Austausch unter Sitznachbarn im Raum. Einzelne Teilnehmer:innen waren sogar regelmäßig »zwischen den Welten« unterwegs.

Während im Tagungsraum der Universitätsbibliothek in Magdeburg überwiegend langjährige Tagungsbesucher:innen versammelt waren, war die virtuelle Gruppe gemischter. Neben bekannten Vereinsmitgliedern, die coronabedingt oder aus anderen Gründen über die digitale Schiene dazukamen, gab es auch einige neue Gesichter. Man kann wohl davon ausgehen, dass gerade virtuell das Vortragsprogramm eher selektiv wahrgenommen wurde. Dies meine ich in keinster Weise negativ, sondern denke, dass wir als Verein unsere Zielgruppe auf diese Art insgesamt besser erreichen.

Neben einem guten Mix aus eher theoretischen bzw. praktischen Vorträgen trug zur Kurzweiligkeit des Programms in meiner Wahrnehmung auch das Konzept der fünf bis zehnminütigen »Lightning Talks« (zu deutsch »Blitzvorträge«) bei. Wir werden das Format daher voraussichtlich für künftige Tagungen übernehmen und weiter verfeinern.

2. Der Termin: Corona hatte uns im Vorstand dazu bewogen, die Frühjahrstagung zur Sommertagung zu machen. Auch wenn die Infektionszahlen stiegen, war das Sommerwetter sicherlich von Vorteil, gerade auch beim Begleitprogramm. Daher überlegen wir, auch im nächsten Jahr eine eher späte Tagung zu veranstalten, auch wenn dies durch die unterschiedlichen Ferienzeiten durchaus herausfordernd ist.

Damit verbunden sind Planungen für die Herbsttagung. Diese werden wir in diesem Jahr rein virtuell veranstalten, um dabei u. a. Erfahrungen mit einem eigenen Videokonferenzsystem zu sammeln (mehr dazu im folgenden Punkt und in der separaten Einladung ab S. 7).

3. Die Technik: Wir hatten das große Glück, mit Mathias Magdowski einen Profi in Sachen Videokonferenz und Hybridvortrag an der Seite zu haben. Es war sehr beeindruckend, welche Kameras, Mikrophone, Kabel etc. er kistenweise vor Ort

aufgefahren hatte. So konnten wir auf die allermeisten Herausforderungen sehr schnell reagieren. Einzig das öffentliche WLAN vor Ort und die Eigenheiten der Big-Blue-Button-Fremdinstanz sorgten an der ein oder anderen Stelle kurzzeitig für Irritationen und sicher auch für ein wenig Frust bei Referent:innen und Organisator:innen.

Wir haben als Vorstand daraus als Aufgabe abgeleitet, dass wir Ausschau nach einer stabilen Lösung halten werden, die wir selbst verwalten können. So sind wir in Zukunft nicht von der jeweiligen Situation vor Ort abhängig und können auch andere Anliegen berücksichtigen, z. B. bei den Themen Komfort, Stabilität und Datenschutz.

Was die Videoaufnahmen angeht, so werden wir Kontakt zu Expert:innen aus dem Umfeld des CCC aufnehmen um zu besprechen, ob und wie diese uns unterstützen können. Auch hier ist das Ziel eine stabile, vom Veranstaltungsort und einzelnen Personen unabhängige Infrastruktur.

Die TUG nutzte bei ihrer jüngsten rein digitalen Tagung Ende Juli wieder eine Zoom-Lizenz der University of Adelaide, die aber z. B. standardmäßig das Einschalten der Kamera durch Nicht-Vortragende unterband. Alle Vorträge wurden direkt auf YouTube gestreamt (https://www.youtube.com/c/TeXUsersGroup) und können dort auch zu einem späteren Zeitpunkt unkompliziert (in unbearbeiteter Form) angesehen werden.

Natürlich interessieren den Vorstand Eure Meinungen und Erfahrungen dazu. Wie habt ihr die Sommertagung (vielleicht auch im Vergleich zu früheren Tagungen oder auch zur TUG-Tagung) wahrgenommen? Was war gut, was kann man verbessern, was sollte man verwerfen? Anmerkungen und Kommentare dazu sind herzlich willkommen.

Zum Schluss noch etwas anderes: 26 Jahre lang hat Karin Dornacher das Büro unseres Vereins geführt. Man kann ihr nicht oft genug für die tolle (Zusammen-) Arbeit danken. In Magdeburg haben wir sie offiziell verabschiedet und gleichzeitig ihren Nachfolger Frank Gerhard auf seiner ersten Tagung von DANTE e.V. begrüßt. Beide gaben bei dieser Gelegenheit ein lesenswertes Interview, das ab S. 9 zu finden ist.

In diesem Sinne viel Vergnügen bei der weiteren Lektüre. Herzlichst Ihr/Euer Martin Sievers

## Einladung zur digitalen Herbsttagung 2022

#### Martin Sievers

Liebe Mitglieder von DANTE e.V.,

wir laden Sie/Euch ganz herzlich zur ersten digitalen Herbsttagung 2022 am 19. November 2022 ein.

Nach einer späten »Frühjahrstagung« Ende Juni und vor dem Hintergrund einer Tagesveranstaltung und der zu erwartenden Einschränkungen vor Ort durch Corona, haben wir uns als Vorstand nach längerer Diskussion entschieden, im Spätherbst eine rein digitale Veranstaltung anzubieten. Wir werden die Gelegenheit nutzen, ein (noch zu findendes) selbst-administriertes Videokonferenzsystem zu testen.

Da die coronabedingte Sonderregelung für die hybride/digitale Ausrichtung von Mitgliederversammlungen ausgelaufen und die angestrebte Satzungsänderung noch nicht gültig ist, verzichten wir auf eine Mitgliederversammlung im Herbst.

Der geplante Ablauf des Tages hängt u. a. von Zahl und Umfang der eingereichten Beiträge ab. Ich bitte daher alle Interessenten dringend, möglichst schnell Ideen einzureichen. Einen entsprechenden »Call for Presentations« finden Sie auf Seite 8.

Unter https://www.dante.de/veranstaltungen/herbst2022/ finden Sie ab Mitte September die Tagungsseite mit allen weiteren Informationen rund um die Veranstaltung. Neuigkeiten zur Tagung gibt es über die Vereinsmailingliste sowie über Twitter (@dante\_ev). Für alle Nachrichten zur Veranstaltung kann dabei der Hashtag #DANTE2022Herbst verwendet werden, gerne in Verbindung mit #TeXLaTeX.

Für Fragen, Wünsche und Anregungen schreiben Sie bitte an herbst2022@dante.de oder wenden Sie sich postalisch an

DANTE e.V. Stichwort: DANTE Herbst 2022 Postfach 11 03 61 69072 Heidelberg

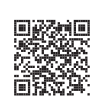

## Beiträge gesucht (»Call for Presentations«)

Egal, ob vor Ort, hybrid oder rein digital – wir möchten stets ein spannendes und vielfältiges Vortragsprogramm anbieten können. Dazu sind wir allerdings auf Eure/Ihre aktive Unterstützung angewiesen. Mögliche Themen für Einreichungen können sein:

- Erfahrungsberichte zum Einsatz von TEX bzw. Open-Source-Software,
- Einsatz von TEX in Lehre und Forschung an wissenschaftlichen Einrichtungen,
- Nutzung von TFX für den Satz von Facharbeiten bzw. anderer Abschlussarbeiten, Präsentationen etc. an (Hoch-)Schulen,
- Vorstellung spezieller Erweiterungen für den Einsatz in Beruf und Ausbildung,
- Einführungen in TEX und die zugehörigen Makropakete (ETEX2 $_{\varepsilon}$ /ETEX3,  $ConTrX_t$ , ...),
- Lösungen mit den Engines XqTEX und LuaTEX,
- Beispiele aus der Praxis (beispielsweise Realisierung besonderer Anforderungen), eigene Klassen und Pakete,
- Einbinden von Schriften, Grafiken etc.,
- Typografie und ihre Umsetzung in TEX und Co.,
- Zusammenspiel von TEX mit anderen Dateiformaten (z. B. XML) und anderen (Open-Source-)Werkzeugen,
- die Entwicklung von T<sub>F</sub>X und Co. in den vergangenen Jahrzehnten,
- Barrierefreie PDF-Dokumente,
- …

Fühlen Sie sich angesprochen? Dann senden Sie bitte eine E-Mail mit folgenden Angaben an herbst2022@dante.de:

- Name der Referentin/des Referenten,
- Titel des Beitrags,
- Zeitbedarf (für Vorträge beträgt die übliche Dauer 30 Minuten plus 10 Minuten für die anschließende Diskussion.),
- kurze Zusammenfassung (ca. 0,5 bis 1,5 Seiten),
- evtl. Wünsche bzgl. der Vortragszeit.

Wir freuen uns über alle Einreichungen; es darf auch gerne der erste Auftritt bei einer Tagung von DANTE e.V. sein.

## Einladung zur BayT<sub>F</sub>X 2022

#### Peter Seitz

Liebe TEXies,

nach zwei Jahren Pause möchten wir dieses Jahr wieder einen Bayerischen TEX-Stammtisch durchführen. Stefan Penninger hat uns dazu nach Waldkirchen eingeladen. Das Programm sieht dieses Mal etwas mehr Beiprogramm vor, wodurch sich die BayTEX noch mehr als sonst für einen Kurzurlaub anbietet.

#### *3. September 2022*

#### *in Waldkirchen bei Passau*

Weitere Informationen, Anmeldung und Programm siehe https://www.ksingenieurconsult.de/TeX/Stammtisch.html

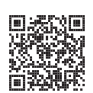

Wir bitten der besseren Planbarkeit wegen dringend um eine Anmeldung über baytex-stammtisch-anmeldung-2022@KplusS-Ing.de.

Happy T<sub>E</sub>Xing!

## Time to say Goodbye – Stabwechsel im Büro von DANTE eV

#### Uwe Ziegenhagen

Viele Mitglieder haben es bereits gemerkt, auch in der Mitgliederzeitung wurde es erwähnt: Im Büro in Heidelberg hat es einen Personalwechsel gegeben. Karin Dornacher geht nach 26 (!) Jahren in den wohlverdienten Ruhestand und übergibt den Stab an ihren Nachfolger Frank Gerhard.

Die Sommertagung in Magdeburg, bei der beide vor Ort waren, bot eine willkommene Gelegenheit, beide zu einem kurzen Interview zu überreden.

**Uwe:** *Frank, Karin, möchtet ihr euch vielleicht selbst kurz vorstellen?*

**Karin:** *Mein Name ist Karin Dornacher, ich bin gelernte Speditionskauffrau und habe seit 1996 das Büro betreut. Dazu gehörte nicht nur die Buchhaltung, sondern auch die Verwaltung der Mitgliederdaten und der Versand von Büchern.*

**Frank:** *Ich bin Frank Gerhard, bin 52 Jahre alt und Vater von zwei Söhnen. Nach dem BWL-Studium habe ich mehrere Jahre im Versicherungsumfeld gearbeitet, bevor ich mich dann mit einer Geschäftsidee selbständig gemacht habe. Nach mehr als 10 Jahren als Geschäftsführer habe ich dann die Rollen gewechselt, als ich die GmbH an eine Mitarbeiterin verkauft und als Angestellter für die Firma weitergearbeitet habe. Seit November 2021 bin ich jetzt bei DANTE e.V., da die Tätigkeit gut mit meinen Aufgaben als »Hausmann« harmonisiert, da sie mir die Möglichkeit bietet, mich auch gut um meine Kinder zu kümmern.*

**Uwe:** *Karin, wie bist du damals zu DANTE e.V. gekommen?*

**Karin:** *Im Sportverein meiner Kinder waren auch die Kinder vom damaligen Präsidenten Joachim Lammarsch. Über Familie Lammarsch erfuhr ich, dass der Verein dringend jemanden mit Buchführungskenntnissen suchte. Ich hatte von 1986 bis 1996 zugunsten der Familie eine berufliche Auszeit genommen und habe die Arbeit bei DANTE e.V. als Möglichkeit gesehen, wieder in meinen Beruf einzusteigen. Das hat mir dann so viel Spaß gemacht, dass ich nie die Notwendigkeit eines Wechsels gesehen habe.*

**Uwe:** *Karin, was hat sich von deinen Anfangszeiten bis heute verändert?*

**Karin:** *Technisch hat sich ungeheuer viel verändert. Als ich beim Verein anfing, waren Internetanschlüsse in Firmen und Privathaushalten nahezu unbekannt. Die gelbe Post und Faxe sorgten für die Kommunikation, alles dauerte länger.*

**Uwe:** *Frank, du bist jetzt seit acht Monaten für uns tätig. Wie empfindest du die Arbeit /das Miteinander? Hast du schon ein wenig Erfahrung mit LATEX sammeln können?*

**Frank:** *Die Arbeit ist sehr vielfältig (Buchhaltung, Mitgliederverwaltung, Bücherund DVD-Verkauf, Abrechnungen, Meldungen zur Sozialversicherung etc.), das ist sehr reizvoll für mich. Das Miteinander ist sehr sozial, der Umgangston sehr höflich. LATEX kann ich für die Korrespondenz mit unseren Mitgliedern sehr gut nutzen. Der*

*Erfahrungsschatz wächst zwar, manche Fehlermeldungen sind mir aber noch nicht ganz klar.*

**Uwe:** *Karin, welche Pläne hast du jetzt nach der Arbeit für DANTE e.V.?*

**Karin:** *Ich habe drei Enkelkinder im Alter von ein bis vier Jahren, mit denen ich viel unternehmen möchte.*

**Uwe:** *Gibt es noch etwas, das du deinem Nachfolger mit auf den Weg geben möchtest?*

**Karin:** *Ich wünsche ihm viel Spaß bei der Arbeit und dass er auch so lange bei unserem Verein arbeiten kann wie ich.*

Im Namen des ganzen Vereins dankt der Vorstand Karin für ihre Tätigkeit bei DANTE e.V. und wünscht ihr für das Rentnerleben vor allem Gesundheit für sich selbst und ihre ganze Familie.

## Bericht zur Sommertagung 2022 von DANTE e.V.

#### Robin Garcia

Obwohl ich erst seit 2019 Mitglied bin, ist dies meine erste Teilnahme an einer Tagung von DANTE e.V. Ich freute mich darauf schon die Wochen davor wie ein kleines Kind auf Weihnachten und beschloss am Vorabendtreff teilzunehmen, um erste Kontakte zu knüpfen.

#### 0. Tag: Mittwoch, 22. Juni

Los ging es von Mariensee in Neustadt am Rübenberge. Von Neustadt ging es mit der Regionalbahn nach Hannover und von dort mit dem IC, der mit Doppelstockwagen bespannt ist, ohne Umsteigen nach Magdeburg.

In Magdeburg angekommen, war ich zunächst extrem verwirrt: Der Bahnhof kam mir als Hauptbahnhof einer Landeshauptstadt zu klein vor und ich war mir unsicher, ob das nicht einer dieser kleineren Vorortbahnhöfe vor dem Hauptbahnhof ist. Aber nein, der Hauptbahnhof in Magdeburg ist wirklich relativ klein.

Auf dem Bahnhofsvorplatz stehend, galt es den Weg zum Maritim-Hotel zu finden. Als ortsfremde Person also Google Maps angeworfen, die Adresse vom Hotel eingegeben und mich lotsen lassen.

Im Hotel war ich von der großen und hohen Eingangshalle beeindruckt.

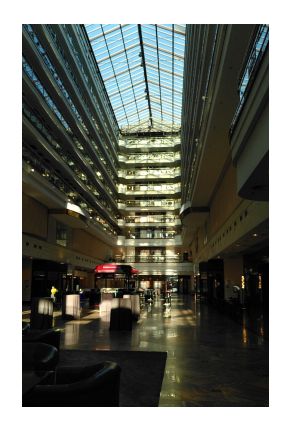

Ganz unkompliziert eingecheckt und mit dem Fahrstuhl auf meine Etage gefahren.

Nach kurzem Frischmachen galt es den Vorabendtreff aufzusuchen. Das Hotel lag leider relativ weit weg vom Tagungsort und dem Vorabendtreff, aber mir war die Nähe zum Hauptbahnhof irgendwie wichtiger – hinterher hatte ich keine Ahnung, warum mir dies wichtig war. Ich lief also die sehr breiten Straßen entlang und manche Gehwege erinnerten mich daran, dass das früher DDR war.

Am Restaurant angekommen, suchte ich zunächst nach einer größeren Gruppe. Ich wusste ja nicht, welche Tische reserviert waren und kannte noch niemanden. Ich lief ein wenig zwischen den Tischen hin und her und schaute immer wieder in die Richtung einer Gruppe, traute mich aber nicht hin. Letztlich habe ich mir im Lokal selbst einen Tisch gesucht.

Nach dem Essen verließ ich das Lokal – hatte aber nochmal zum Tisch der Gruppe hingeschaut, von der ich annahm, dass sie zu DANTE e.V. gehören. Ich nahm also all meinen Mut zusammen und fragte einfach, wo morgen die Veranstaltung stattfindet und wo sich die Unibibliothek genau befindet.

Mit dieser Information kehrte ich zum Hotel zurück, wohl wissend, dass ich morgen nicht zu knapp aufstehen sollte, zumal das Hotel vom Campus ein gutes Stück entfernt ist.

#### 1. Tag: Donnerstag, 23. Juni

Am ersten Tagungstag stand ich ungewöhnlich früh auf, da ich möglichst früh aufbrechen wollte.

Nach einem ausgiebigen Frühstück machte ich mich auf den Weg in Richtung Campus, was etwa eine halbe Stunde zu Fuß war.

Auf dem Campus musste ich mich ein wenig durchfragen, um zur Universitätsbibliothek zu gelangen. Der Raum, in dem die Tagung stattfand, befand sich gleich neben dem Haupteingang auf der linken Seite. Die Bibliothek musste hierzu nicht betreten werden. DANTE e.V. hatte vor dem Raum bereits einen Tisch für die Registrierung aufgebaut und auch einige Fachbücher rund um LATEX lagen dort aus. Eine gute Gelegenheit für Neulinge, einen Blick in die Bücher zu werfen. Die Bücher konnten darüberhinaus vor Ort erworben werden.

Im Raum selbst war Matthias Magdowski bereits fleißig an der Technik zugange, um letzte Vorbereitungen zu treffen und zu testen, ob auch alles so funktionierte, wie es sollte. Meinem ersten Eindruck nach war die Technik für das Streaming für eine Veranstaltung dieser Größe erstaunlich professionell organisiert. Los ging es mit einem ersten Vortrag von Marei zum Thema LATEX3-Programmierung. Dabei traten schon kurz vor Beginn des Vortrags erste kleinere technische Probleme auf, die aber rasch behoben werden konnten. Das Publikum war grundsätzlich sehr entspannt und auch Matthias behielt stets einen kühlen Kopf.

Die weiteren Programmpunkte sind dem Tagungsprogramm (https://www.dante. de/veranstaltungen/dante2022/programm/)) zu entnehmen. Zwischen den diversen kurzweiligen Vorträgen gab es kurze Kaffeepausen. Wir wurden hier von der Cafeteria der Uni-Bibliothek mit Speis und Trank in Form von Keksen, Schnittchen und diversen nichtalkoholischen Getränken versorgt. Verzehr und Plausch erfolgten auf dem Platz vor dem Gebäude.

Die Mittagspause verbrachte man in kleineren Grüppchen. Einige nahmen auch die Gelegenheit wahr, in der Mensa nebenan zu speisen. Die Mensa wirkte auf mich ähnlich klein wie der Hauptbahnhof.

Zum Abschluss des ersten Tages traf man sich im Restaurant »Korfu«. Für die Tagungsteilnehmer waren innen mehrere Tische reserviert. Da das Wetter aber prächtig war, zogen einige es vor, draußen zu sitzen. Dementsprechend saßen wir ein wenig verstreut. Alles in allem ein netter Abschluss des Tages.

Auf dem Heimweg zum Hotel plagten mich Junikäfer. Diese sind mir bislang noch nie aufgefallen. Aber in Magdeburg waren sie dieses Jahr wohl besonders zahlreich.

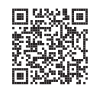

#### 2. Tag: Freitag, 24. Juni

Auf den zweiten Tagungstag freute ich mich besonders, weil Ralf Mispelhorn einen Vortrag zu »Ahnentafeln mit LATEX erstellen« hielt. Sein Vortrag wurde gestreamt. Der Vortrag war für mich deshalb von besonderem Interesse, da ich beruflich in der Tierzucht arbeite und mir Inspiration erhoffte, Verwandtschaftsbeziehungen darstellen zu können. Im Vortrag wurde mir nach und nach klar, dass Verwandschaftsbeziehungen von Tieren sich nicht wirklich mit dem vorgestellten Paket abbilden lassen. Trotzdem fand ich den Vortrag sehr spannend und werde mir das Paket näher ansehen. Auf der diesjährigen Tagung wurde auch die neuste Auflage des CrypTool-Buches (https://www.cryptoolorg./de/documentation/ctbook) vorgestellt.

Da der »Call for Papers« dieses Jahr auf der Mailingliste etwas holprig vonstatten ging, wurde für den zweiten Tag ein völlig neues Format eingeführt: »Lightning Talks«. Die »Lightning Talks« dauerten maximal 10 Minuten und konnten spontan von den anwesenden Personen, aber auch von online eingewählten Personen vorgetragen werden. Dieses Format ist vielleicht auch geeignet, die Hemmschwelle, einen Vortrag zu halten, zu senken. Eine willkommene Auffrischung.

Am zweiten Tag wurde für alle Anwesenden die von Herbert Voß gestaltete neue Tasse von DANTE e.V. verteilt.

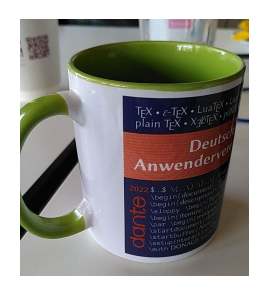

Auch die Leuchtschrift von Harald fand ich nett.

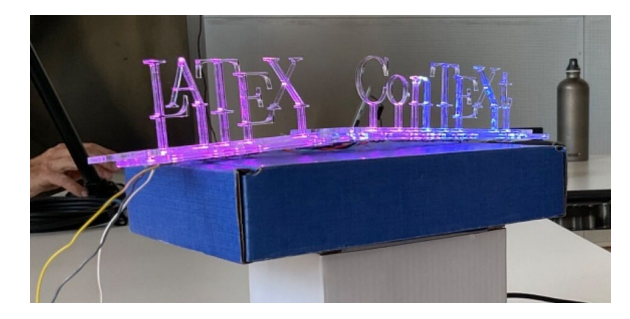

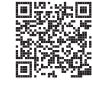

Nicht unerwähnt bleiben sollte, dass kostenlos Bücher zu »Metapost« von Walter Entenmann ausgegeben wurden.

Das Herumreichen des Mikrofons für die Fragen aus dem Publikum war stellenweise etwas unübersichtlich, da die Person bereits ihre Frage stellte, bevor sie das Mikrofon in den Händen hielt. Dadurch konnten die Personen, die per Video zugeschaltet waren, nicht die gesamte Frage von Anfang an mitbekommen.

Seinen Abschluss fand der Tag bei einem Besuch des Restaurants »Daniels«. Bei diesem Abendtreff war ich jedoch nicht zugegen.

Nach dem Restaurantbesuch traf man sich nochmal gemeinsam in der Stadt, um eine Eisdiele aufzusuchen. Nach einem leckeren Eis kehrten wir alle in unsere Hotels und Unterkünfte zurück.

## 3. Tag: Samstag, 25. Juni, Mitgliederinnenversammlung

Der dritte und letzte Tag war für die Mitgliederinnenversammlung bestimmt. Am Infotisch vor dem Raum bekamen wir alle einen orangefarbenen Zettel mit unserer Mitgliederinnen-Nummer. Den Inhalt der Mitgliederinnenversammlung kann man im Protokoll in der nächsten Ausgabe der Mitgliederzeitung nachlesen. Nach der Versammlung gab es noch eine Stadtführung, die ich und einige andere Mitgliederinnen jedoch nicht mehr mitmachten. Ich trat direkt nach dem offiziellen Ende der Tagung die Heimreise an.

#### Zusammenfassung

Die Sommertagung von DANTE e.V. war meine erste und sicherlich nicht meine letzte TEX-Tagung. Es ist schön, jetzt zu den Namen auch Gesichter zu haben, sodass sich die Mailingliste auf einmal ganz anders liest. Ich freue mich schon auf die nächste Tagung.

## Having Fun with LATEX: Glücksspiel sauber gesetzt Adelheid Bonnetsmüller

In meiner Jugend trafen wir uns jeden Freitag in unserer damaligen Stammkneipe, dem Bierbrunnen. Wir hatten einen großen alten Holztisch, an dem ungefähr 20 Leute Platz fanden, auch wenn es manchmal eng war. Und jedes Mal spielten wir entweder Mäxchen in der großen oder Kniffel in der kleinen Runde. Beide Spiele spiele ich nach wie vor gerne. Für den Fall, dass mir hierfür irgendwann der Zählblock ausgehen sollte, habe ich schon mal vorsorglich nach Paketen gesucht, mit denen ich diesen nachbauen kann: Hierfür sind nämlich Würfelabbildungen nötig. In diesem Artikel möchte ich über die drei Pakete berichten, die ich dafür gefunden habe. Have Fun!

#### Übersicht

Um das Setzen von Würfeln zu verstehen, muss man zunächst ein paar wesentliche Dinge über das Aussehen von Würfeln wissen. Beim Standardwürfel (im Rollenspieljargon W6) ist es so, dass die Augenzahl gegenüberliegender Seiten in Summe sieben ergibt. Das heißt, wenn der Würfel oben eine 1 zeigt, muss unten die 6 sein. Somit sind schon zwei Flächen klar festgelegt.

Für die restlichen Flächen bleiben also noch vier Zahlen, die genauso verteilt werden: das heißt, wenn man beispielweise für die vordere Fläche zwei Augen wählt, muss die hintere fünf Augen haben.

Nun bleiben zwei Zahlen übrig – im Beispiel die 3 und 4. In der westlichen Welt ist es (außerhalb von Pen&Paper-Rollenspielen) üblich, dass Würfel linkswendig sind. Das bedeutet, wenn man auf eine Würfelecke mit den Augen 1, 2 und 3 schaut, sind diese im Uhrzeigersinn angeordnet.

So sind auch die Würfel, auf die sich die hier vorgestellten Pakete beziehen, linkswendig. Damit reichen zwei Zahlen aus, um einen Würfel dazustellen, da die vorletzte und letzte Seite über die Wendigkeit klar ist.

Alle drei Pakete, die hier vorgestellt werden, sind im Wesentlichen Fonts (mittels Metafont oder Metapost erzeugt).

#### Das Paket dice

dice wurde 1998 von Thomas Heim geschrieben und ermöglicht es, ein- und dreidimensionale Würfel darzustellen. Es wird über \newfont\dice{dice3d} eingebunden und stellt einen Befehl zur Verfügung: \dice{ }, dessen Argument die Augenzahl angibt. Having Fun with LAT<sub>E</sub>X: Glücksspiel sauber gesetzt<br>
Das Paket dice<br>
lice wurde 1998 von Thomas Heim geschrieben und ermöglicht es, ein- und dre<br>
nensionale Würfel darzustellen. Es wird über \newfont\dice{dice3d} eingebun

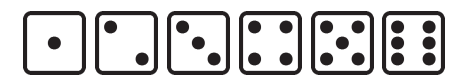

Für die Darstellung der dreidimensionalen Würfel nutzt der Autor die in der Ein leitung erwähnten Hinweise. Somit reichen zwei Werte, um einen Würfel mit drei Flächen eindeutig darzustellen.

Der erste Wert, der im Argument von dice angegeben wird, ist die Augenzahl der oberen Würfelfläche: eine Zahl von 1 bis 6. Dieser Wert wird gefolgt von einem Buchstaben (a, b, c oder d), der die Augen auf der vorderen Fläche angibt. 1<br>
I Würfel nutzt on zwei Werte, un<br>
2 angegeben wir<br>
6. Dieser Wert<br>
auf der vorderen

 ${\langle$  dice 1a}

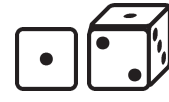

Der Wert für a,b,c,d ergibt sich in Abhängigkeit des Wertes für die obere Würfelfläche. Wenn oben eine 1 steht, ergibt sich für  $a = 1, b = 2, c = 3, d = 4$ . Steht oben eine 2, ist  $a = 1, b = 3, c = 4$  und  $d = 6$  (da ja die 5 bereits auf der unteren Würfelfläche steht.

Es ergeben sich somit 24 dreidimensionale Würfel.

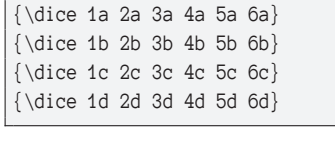

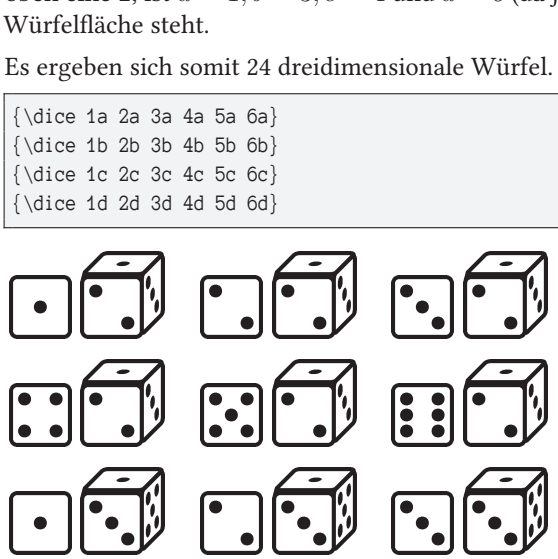

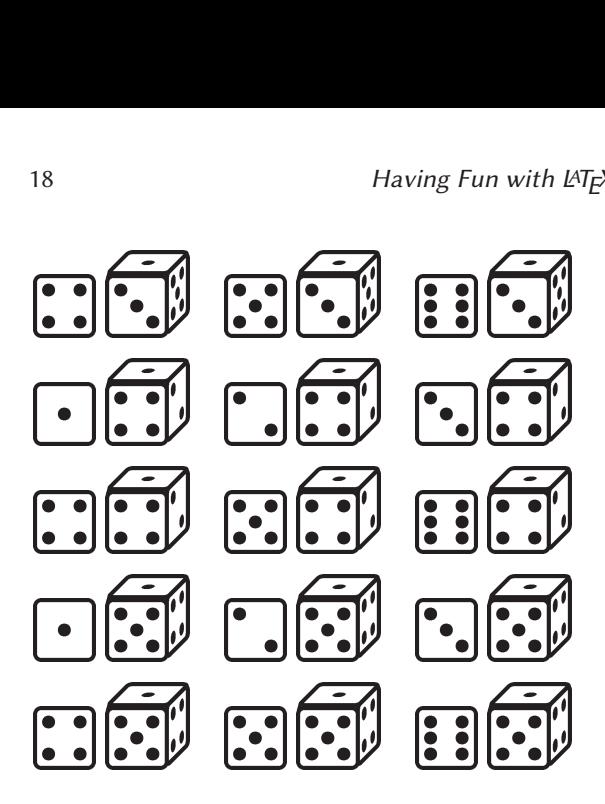

Das Paket epsdice

Ebenfalls von Thomas Heim ist das Paket epsdice. Dieses bietet skalierbare eindimensionale Würfel an. Geladen wird es mittels \usepackage[ ]{epsdice}. Es gibt die Option black, die Würfel mit weißen Punkten auf schwarzem Grund anbietet. Der Standard sind schwarze Punkte auf weißem Grund.

Ein Würfel wird mit dem Befehl \epsdice{ } erzeugt. Im Argument steht hierbei die gewünschte Augenzahl. Die Skalierung richtet sich an die aktuelle Schriftgröße aus.

```
Eine kleine Straße ist erreicht, wenn
 ↪nach drei Versuchen mindestens vier
 \hookrightarrow aufeinanderfolgende Augen oben
 \rightarrowliegen: zum Beispiel \epsdice{2} \
 \rightarrowepsdice{3} \epsdice{4} \epsdice{5}.
 ↪ Die Augen des fünften Würfels sind
 \hookrightarrow irrelevant.
```
Eine kleine Straße ist erreicht, wenn nach drei Versuchen mindestens vier aufeinanderfolgende Augen oben liegen: zum Beispiel **DEE**. Die Augen des fünften Würfels sind irrelevant.

#### \**Large**

Full House bedeutet, dass zwei und drei andere Würfel jeweils die gleiche Zahl ↪zeigen. Zum Beispiel ist dies hiermit \epsdice[black]{5} \epsdice[black]{5} \ ↪epsdice[black]{3} \epsdice[black]{3} \epsdice[black]{3} erreicht.

## Full House bedeutet, dass zwei und drei andere Würfel jeweils die gleiche Zahl zeigen. Zum Beispiel ist dies hiermit **88 BBC BBC**erreicht.

## Das Paket threeddice

Ein weiteres Paket für die Darstellung von Würfeln ist das Paket threeddice. Hier werden über das Ausführen von METAPOST-Code 26 .mps-Dateien erzeugt, die im Dokument eingebunden werden können. Gewünschte Änderungen müssen direkt in der METAPOST-Datei vorgenommen werden.

Es gibt die bekannte eindimensionale Darstellung mit einer Würfelfläche (die3d-1.mps ... die3d-6.mps):

```
\includegraphics{Img_Bonnetsmueller_threeddice/die3d-1.mps}
\includegraphics{Img_Bonnetsmueller_threeddice/die3d-2.mps}
\includegraphics{Img_Bonnetsmueller_threeddice/die3d-3.mps}
\includegraphics{Img_Bonnetsmueller_threeddice/die3d-4.mps}
\includegraphics{Img_Bonnetsmueller_threeddice/die3d-5.mps}
\includegraphics{Img_Bonnetsmueller_threeddice/die3d-6.mps}
```
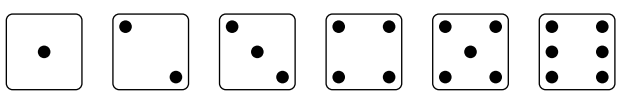

Außerdem werden einige dreidimensionale Würfel zur Verfügung gestellt (die3d-123.mps ... die3d-456.mps):

```
\begin{figure}[h!]
\includegraphics{Img_Bonnetsmueller_threeddice/die3d-123.mps}
\includegraphics{Img_Bonnetsmueller_threeddice/die3d-135.mps}
\includegraphics{Imq_Bonnetsmueller_threeddice/die3d-142.mps}
\includegraphics{Img_Bonnetsmueller_threeddice/die3d-154.mps}
\includegraphics{Img_Bonnetsmueller_threeddice/die3d-246.mps}
\includegraphics{Img_Bonnetsmueller_threeddice/die3d-263.mps}
\includegraphics{Img_Bonnetsmueller_threeddice/die3d-365.mps}
\includegraphics{Img_Bonnetsmueller_threeddice/die3d-456.mps}
\end{figure}
```
Die letzten Würfel, die erzeugt werden, sind zweidimensionale Würfel: Sie geben die Ansicht wieder, wie man *genau* auf eine Kante schaut, ohne die Fläche links oder rechts sehen zu können (die3d-12.mps ... die3d-56.mps).

```
\includegraphics{Img_Bonnetsmueller_threeddice/die3d-12.mps}
\includegraphics{Img_Bonnetsmueller_threeddice/die3d-13.mps}
\includegraphics{Img_Bonnetsmueller_threeddice/die3d-14.mps}
\includegraphics{Img_Bonnetsmueller_threeddice/die3d-15.mps}
\includegraphics{Img_Bonnetsmueller_threeddice/die3d-23.mps}
\includegraphics{Img_Bonnetsmueller_threeddice/die3d-24.mps}
\includegraphics{Img_Bonnetsmueller_threeddice/die3d-26.mps}
\includegraphics{Img_Bonnetsmueller_threeddice/die3d-35.mps}
\includegraphics{Img_Bonnetsmueller_threeddice/die3d-36.mps}
\includegraphics{Img_Bonnetsmueller_threeddice/die3d-45.mps}
\includegraphics{Img_Bonnetsmueller_threeddice/die3d-46.mps}
\includegraphics{Img_Bonnetsmueller_threeddice/die3d-56.mps}
```
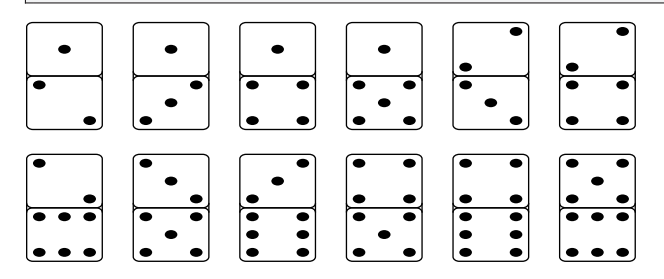

## Having Fun with LATEX: Mein Hut, der hat drei Ecken...

#### Adelheid Bonnetsmüller

Vor kurzem kam über die CTAN-ann-Mailingliste der Hinweis, dass ein Paket namens realhats in seiner aktuellen Version hochgeladen wurde. Anhand der kurzen Beschreibung war schnell klar, dass dies eine Menge Spaß bereitet und genau aus diesem Grund wird es hier in der Reihe »Having Fun with L<sup>AT</sup>FX« kurz vorgestellt.

## Übersicht

Das Paket realhats stammt von Matthew W. Scroggs und Adam K. Townsend, die aktuelle Version 6 ist vom Juni diesen Jahres. Es nimmt den Namen des \hat-Symbols aus dem Mathematiksatz wörtlich und ermöglicht es, das originär dreieckige Symbol durch einen echten Hut zu ersetzen. Die Bilder liegen als .pdf-Dateien vor, die dann entsprechend eingebunden und gesetzt werden. Es definiert den \hat-Befehl um.

Das hat zur Folge, dass beim Verwenden des W-Befehls **immer** ein Hut aus dem Paket gesetzt wird.

#### Laden und Anwenden

Geladen wird das Paket wie üblich mit \usepackage[ ]{realhats} in der Präambel des Dokuments. Im optionalen Argument kann ein Hut fest definiert werden, der dann bei jedem Aufruf von \hat standardmäßig gesetzt wird.

Das Paket stellt eine Reihe von Befehlen zu Verfügung, die wie folgt genutzt werden.

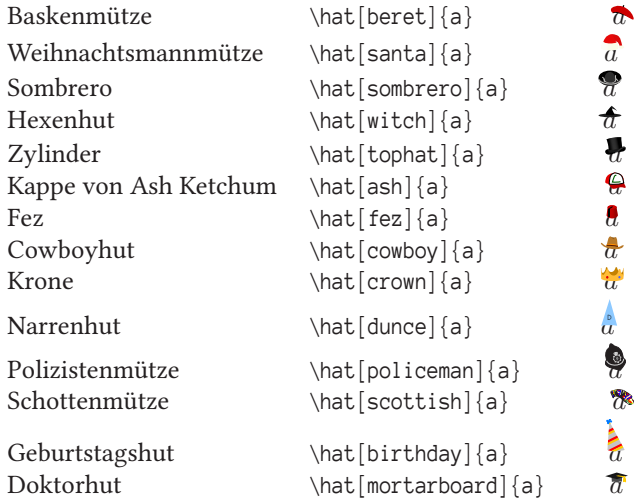

Wer sich nun – so wie ich – fragt, wer Ash Ketchum ist, dem kann ich folgende Antwort geben: Ash ist der Hauptdarsteller des Pokémon-Animes.

## Skalierbare Vektorgrafiken einbinden mit Inkscape

#### William Wenig

In diesem Artikel wird ein kostenlos zugängliches Werkzeug präsentiert, mit dem skalierbare Vektorgrafiken in ein Dokument eingebunden werden können,

ohne dass man Erfahrung mit pgf/Ti*k*Z oder PSTricks haben muss. Dieses Werkzeug ist das vielseitige Grafikprogramm Inkscape, das durch seine Fähigkeiten im Export zu geschickten Dateiformaten die uniforme Einbindung von Illustrationen mit Textelementen ermöglicht. Zusätzlich wird auch die Automatisierung mit Hilfe der Pakete svg und svg-extract vorgestellt.

Klar ist für jede TEX-affine Person der Begriff »Vektorgrafik« wie Musik in den Ohren. Der Zugang für die Einbindung in ein Dokument eben dieser Vektorgrafiken besteht für TEX-AnwenderInnen oftmals aber nur über Makropakete wie pgf/Ti*k*Z oder PSTricks. Der große Vorteil ist dabei ganz offensichtlich, dass in der natürlichen Umgebung, in der die Illustrationen entstehen, jeder Anspruch an die Typographie erhalten bleiben kann. Alle bekannten Werkzeuge, die uns unser Textsatzsystem bietet, sind dabei nun mal in Reichweite.

Was tut man aber, wenn man noch keine Erfahrung mit diesen Makropaketen gemacht hat und vielleicht wenig Zeit für eine Lösung bleibt? Genau dann setzt man auf einen intuitiven Ansatz: *eine grafische Benutzeroberfläche*!

#### Der grafische Editor Inkscape

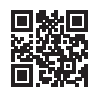

Editoren für Vektorgrafiken existieren in Hülle und Fülle [6], dabei sticht aber ein grafischer Editor aus der Masse heraus und zwar Inkscape. Dieses vektorbasierte Grafikprogramm ist plattformunabhängig und ist für das Erstellen von zweidimensionalen Illustration im SVG-Dateiformat ausgelegt. Der große Vorteil in der Benutzung von Inkscape liegt darin, dass alle Features über die klar strukturierte und konsistente Benutzeroberfläche erreichbar sind. Diese erschlägt keinen Anfänger, ist für Fortgeschrittene aber komplex genug, um sich auch professioneller Arbeit anzunehmen. Da der Open-Source-Editor kostenlos ist und seine Features ihn durchaus zu einem Konkurrenten für Illustrator von Adobe machen, hat Inkscape an Popularität gewonnen. Tiefgreifende Tutorials der Inkscape-Community wird man also nicht nur auf ihrer Website finden, sondern auch in großer Anzahl auf YouTube oder anderen Plattformen.

Warum sollte man nun aber auf Inkscape zurückgreifen, wenn man schnell eine Illustration in sein Dokument einbinden möchte?

Inkscape bietet dem Benutzer viele Möglichkeiten seine Illustrationen in verschiedenen Formaten zu exportieren. Beispielsweise ist der Export nach SVG, PDF, HTML oder auch PNG nur ein kleiner Teil der großen Auswahl. Was uns hier aber interessieren soll, ist die Möglichkeit eine spezielle Art des Exports zu PDF zu unternehmen.

Für eine Illustration ohne Text ergeben sich meist wenige Schwierigkeiten bei der Einbindung in ein Dokument. Es gibt in der Regel keine Diskrepanzen mit der Größe von Schrift oder der Schriftart, da schlicht keine Textelemente eingebunden

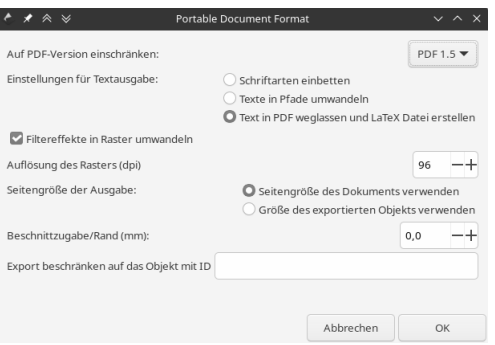

Abb. 1: Dialog beim Export als PDF-Datei mit der Auswahl zur Erstellung einer LATEX-Datei zur uniformen Einbindung in ein Dokument.

werden müssen. Möchte man aber eine Abbildung *mit* Text einbinden, so findet man sich oftmals in einer Situation wieder, in der man versucht, die Schriftgröße und Schriftart innerhalb seines Zeichenprogramms mit der seines Dokuments in Einklang zu bringen. Dieser Prozess bringt viel Zeit und Mühen mit sich und erzielt auch meist nicht das gewünschte Ergebnis, das zudem nun auch statisch $^1$  in das Dokument eingebunden ist.

#### Export und Einbindung einer Illustration

Wie in Abbildung 1 gezeigt, gibt uns Inkscape die Möglichkeit beim Export als PDF, den Text in einer erstellten Illustration als separate LATEX Datei abzuspeichern. Unternimmt man diesen Schritt, so werden alle grafischen Elemente außer des Textes in einer mehrseitigen PDF-Datei abgespeichert und der Text innerhalb einer .PDF\_TEX-Datei. Diese .PDF\_TEX-Datei kann mit jedem TEX-Editor gelesen werden, wobei man herausfindet, dass Inkscape in dieser Datei alle Elemente innerhalb einer picture-Umgebung »verheiratet«. Die Elemente werden über \put in der Umgebung als Objekte an bestimmten Positionen initialisiert. Dabei landen die grafischen Elemente als PDF-Datei über \includegraphics immer bei (0,0) und dienen als Hintergrund auf dem der Text an den dazu relativen Positionen initialisiert wird. Dass die grafischen Elemente in einer mehrseitigen PDF-Datei gespeichert werden, erlaubt so die Integration von verschiedenen Ebenen, die in Inkscape zur Verwendung kamen. Einzelne Textelemente werden in der picture-Umgebung über eine tabular-Umgebung eingefügt, sodass auch die Textausrichtung aus Inkscape über die an die tabular-Umgebung übergebenen Parameter kontrolliert wird.

 $^1$ Bei der Änderung der Schriftart oder -größe des Dokuments verändert sich die eingebundene Illustration in Bezug auf seine Schrift nicht.

Exportiert man also seine Illustration über diesen Weg, erhält man zwei Dateien. Da die .PDF\_TEX-Datei die mehrseitige PDF-Datei mit den grafischen Elementen zum Vereinigen benutzt, werden wir auch nur diese bei der Einbindung aufrufen.

```
\usepackage{import}
\usepackage{graphicx}
\usepackage{color}
\usepackage{transparent}
...
\begin{figure}[h]\centering
 \def\svgwidth{\columnwidth}
 \import{<Ordnerpfad>}{illustration-1.pdf_tex}
 \caption{Illustration mit Unterschrift!}
\end{figure}
```
Dabei ist zu erwähnen, dass Inkscape in der .PDF\_TEX-Datei auch die verwendeten Farben und Transparenz von dem Text über die Pakete color [5] und transparent [4] mitführt. Die Verwendung von import [1] ist in dieser Arbeitsweise sehr empfehlenswert, da ansonsten beide Dateien, die aus dem Export entstanden sind, im Root-Verzeichnis des Dokuments liegen müssen. Bei mehr als zwei erstellten Abbildungen für ein Dokument kann es dann schon zu einem erheblichen Einfluss auf die Übersichtlichkeit im Dokumentenordner kommen. \svgwidth wird in der .PDF\_TEX-Datei benutzt, um die Breite der Grafik festzulegen, ähnlich wie der width-Parameter in \includegraphics. Genauso lässt sich auch die \svgscale definieren, wobei dann aber das calc-Paket eingebunden werden muss.

#### Anwendung für die Erstellung von Skizzen

In den Naturwissenschaften kommt es häufig dazu, dass ein Gedankengang viel besser durch ein Bild als durch einen gut durchdachten Text formuliert werden kann. Dabei kann man die benutzerfreundliche Oberfläche von Inkscape wundervoll für das schnelle Erstellen einer Skizze verwenden. Ein guter Einsatz wäre zum Beispiel die Verwendung einer Skizze für die Benennung von Variablen und Teilen eines Versuchsaufbaus.

In Abbildung 2 ist eine solche Skizze dargestellt. Diese galt einzig und allein der Klarstellung der Größen, die in der darauffolgenden Berechnung verwendet wurden, um das Trägheitsmoment eines Gyroskops zu berechnen. Ich möchte nicht daran denken, wie viel Zeit ich darauf verwenden hätte müssen, um einen Text von vergleichbarer Klarheit zu formulieren.

Man kann dabei gut erkennen, dass man den Text in Inkscape nach Belieben mit Befehlen ausstatten kann, um ein gewünschtes Ergebnis innerhalb des Dokuments

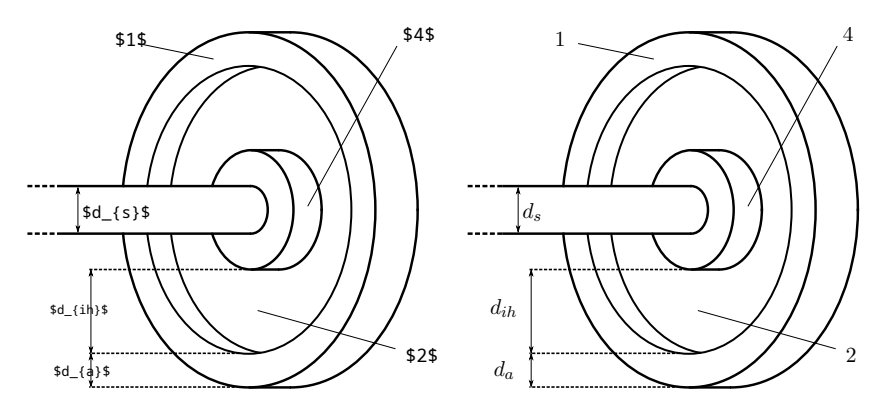

Abb. 2: Gegenüberstellung von erstellter SVG (links) und eingebundener Grafik (rechts).

zu erzielen. Denkbar wären auch komplexere Skizzen, in denen man auf andere Teile des Dokuments mit Hilfe von \ref referiert und mit Farben oder Transparenz arbeitet.

#### Automatisierung über svg und svg-extract

Dieser gesamte Workflow [2] lässt sich auch mit Hilfe des svg-Pakets [3] automatisieren. Es realisiert eine Einbindung von SVG-Dateien ähnlich zum graphicx-Paket. Der große Vorteil liegt darin, dass man nun beim Arbeiten mit Inkscape nur noch die SVG-Datei seiner Illustration speichern muss und alles andere vom svg-Paket übernommen wird.

```
\usepackage[inkscapepath = svgsubdir,
           inkscapearea = crop,
           inkscope = force |{svq}|\svgpath{{./Abbildungen/}}
...
\begin{figure}[h]\centering
 \includesvg{illustration-1.svg}
  \caption{Illustration mit Unterschrift!}
\end{figure}
```
Dabei kann man das Verhalten mit Hilfe der optionalen Argumente des Pakets verändern. Zum Beispiel hat es sich beim Arbeiten herausgestellt, dass die gespeicherten PDF- und .PDF\_TEX-Dateien in einem Unterordner<sup>2</sup> der erstellten SVG-Illustrationen gut aufgehoben sind. So kann man mit inkscapepath den Zielordner der erzeugten Dateien für die jeweiligen Elemente manipulieren und zusätzlich dazu den

<sup>2</sup> Dieser wird automatisch generiert und trägt dann den Namen »svg-inkscape«.

\svgpath, in dem nach SVG-Dateien gesucht werden soll. Hier führt der \svgpath in den Unterordner »Abbildungen«.

Genauso spart es Zeit, wenn man mit Hilfe von inkscapearea den exportierten Bereich einschränkt. Möglich sind page und crop, wobei page das gesamte Canvas in Inkscape exportiert, was bedeutet, dass man dies bei jeder Illustration noch selbst zurechtrücken müsste. Deswegen empfehle ich die Option crop zu verwenden, bei der von Inkscape der minimale Bereich des Bildes mit Abbildung ausgewählt wird.

Für den laufenden Arbeitsprozess, bei dem vielleicht auch noch Einstellungen in der Benutzung vom svg-Paket selbst vorgenommen werden, bietet sich die Option inkscape = force an, da dabei *immer* die bestehenden exportierten Dateien zu der jeweiligen SVG-Datei überschrieben werden. Ist man mit den Einstellungen für das svg-Paket zufrieden, so kann man diese Option entfernen, was dazu führt, dass Inkscape nur zum Export angehalten wird, wenn die SVG-Datei der Illustration sich verändert hat.

Möchte man zusätzlich zur Einbindung das resultierende Ergebnis noch als einzelne PDF-Datei aus dem ganzen Prozess *extrahieren*, so kann man noch das svg-extract-Paket verwenden.

```
\usepackage[extractpath = svgsubdir]{svg-extract}
```
Für diesen Artikel hat sich beispielsweise angeboten, nur die PDF-Dateien von der Abbildung 2 einzubinden und so den Prozess vom Exportieren nicht der Redaktion zu überlassen, da dabei schnell fehlerhafte Verhalten aufgrund der verschiedenen Systeme entstehen können.

Das Verhalten des svg-extract-Pakets wird durch die vorherigen Aufrufe der optionalen Argumente des svg-Pakets verändert. So sind alle extrahierten Illustrationen konsistent mit den eingebundenen SVG-Dateien. Als empfehlenswerte Einstellung ist hier extractpath zu nennen, da diese noch den Zielordner der extrahierten Illustrationen manipuliert und sie in einen Unterordner namens »svg-extract« bei den erstellten Illustrationen ablegt.

#### Shell-escape

Es sollte noch erwähnt werden, dass für die Benutzung der Pakete svg und svgextract die verwendete TEX-Engine mit dem optionalen »shell-escape« ausgeführt werden muss, da die Pakete über das command-line-Interface von Inkscape die nötigen Exports der SVG-Dateien durchführen.

#### Literatur

- [1] Donald Arseneau: The Import package, Establish input relative to a directory, Version 6.2, 2020, CTAN : https : / / ctan . org / pkg / import (besucht am 13. 7. 2022).
- [2] Johan B. C. Engelen: How to include an SVG image in LAT<sub>EX</sub> using Inkscape, 2013, https://ctan.org/pkg/svg-inkscape (besucht am 14. 7. 2022).
- [3] Philip Ilten, Falk Hanisch: The Svg package, Include and extract SVG pictures in LaTeX documents, Version 2.02k, 2020, CTAN:https://ctan.org/pkg/svg (besucht am 14. 7. 2022).
- [4] Heiko Oberdiek: The Transparent package, Using a color stack for transparency with pdfTeX, Version 1.4, 2019, CTAN : https : / / ctan . org / pkg / transparent (besucht am 14. 7. 2022).
- [5] The LaTeX Project Team, David Carlisle: The Color package, Colour control for LaTeX documents, Version 1.3d, 2022, CTAN:https://ctan.org/pkg/color (besucht am 13. 7. 2022).
- [6] Wikipedia: Comparison of vector graphics editors, https : / / en . wikipedia . org/wiki/Comparison\_of\_vector\_graphics\_editors (besucht am 15. 6. 2022).

## ConT<sub>E</sub>Xt kurz notiert

#### Henning Hraban Ramm

In der ConTEXt-Welt ist Vieles in Bewegung, das eine Erwähnung wert ist, aber keinen ganzen Artikel begründet. (Stand: 14. 7. 2022)

#### Mathematiksatz

Am 6. Juli haben Hans Hagen und Mikael Sundqvist die lang erwartete erste öffentliche Version der neuen Mathematikmaschine als reguläres LMTX-Update veröffentlicht.

Ich verstehe leider zu wenig vom Mathematiksatz, um das Ergebnis gebührend würdigen und richtig darstellen zu können – sonst wäre ein Artikel darüber sicherlich länger geworden.

Wie bereits erwähnt, wurden vor allem Zeilenumbruch und Zeichenausgleich (Spacing, Kerning) verbessert, sodass man weniger manuell eingreifen muss, um optimale Ergebnisse zu erzielen. Im Gegensatz zum hartcodierten Mathematikzeichenausgleich in allen TEX-Maschinen bis LuaTEX, können in LuaMetaTEX diverse Parameter manipuliert werden. ConTFXt LMTX bringt verschiedene »Presets« mit.

Neu sind Funktionen für Anmerkungen zu Formeln. Die Nummerierung von (Teilen von) Formeln und verschiedene Ausrichtungsthemen wurden überarbeitet. Einige Probleme der Mathematikschriften wurden via »Goodie«-Dateien behoben.

Weggefallen sind die Funktionen \over und \choose, da sie beim Zeichenausgleich zu zerbrechlich waren. Sie wurden durch »normale« Makros mit Parametern ersetzt: \frac und \binom. Wer die Originale braucht, bekommt sie im Modul oldmath zurück, in dem auch weitere »fremdartige« Funktionen landen werden.

Die neuen Mathematik-Penaltys sind bisher nur auf TEX-Ebene (also ohne bequemes ConTEXt-Interface) zugänglich.

»Wir haben sehr auf Details der Positionierung, Skalierung und Spationierung von Glyphen geachtet. Wir arbeiten an mehreren Dokumenten, die das beschreiben (z. B. ontarget). Die zweite Jahreshälfte werden wir nutzen, um ein Mathematikhandbuch zu schreiben (Mikael) und das LuaMetaTEX-Handbuch zu aktualisieren (Hans). Sicherlich werden wir auf unvorhergesehene Probleme stoßen, neue Ideen aufgreifen und versuchen, anspruchsvolle Benutzer zu befriedigen. Es gibt ›versteckte‹ Features, die wir nach und nach aufdecken werden.« (Hans Hagen)

Ein Ausschnitt aus einer mehrseitigen Beispieldatei:

```
\startplaceformula
\startformula
f(x) \alignhere = \exp(x) \breakhere
               = 1 + x + x^2/2 + x^3/6 + x^4/24 \breakhere
                \skiphere[1em] + x^5/120 + x^6/720 \ldots \breakhere
               = \lim_{n\to+\infty}\left(1 + \frac{x}{n}\right)^n \breve{= f'(x)\stopformula
\stopplaceformula
```

$$
f(x) = \exp(x)
$$
  
= 1 + x + x<sup>2</sup>/2 + x<sup>3</sup>/6 + x<sup>4</sup>/24  
+ x<sup>5</sup>/120 + x<sup>6</sup>/720 ...  
=  $\lim_{n \to +\infty} \left(1 + \frac{x}{n}\right)^n$   
= f'(x) (3)

»Ich habe mit den neuen Features gespielt, die Mikael in der Beispieldatei gezeigt hat, und ich muss sagen, neben all den anderen Dingen, die ihr implementiert habt, so einfach! Ich frage mich, warum es so eine einfache und elegante Lösung nicht  $\frac{(\text{an})}{\text{an} \cdot \text{on}}$ sind die Konstrukte \breakhere, \skiphere & Co. absolut großartig, brilliant und schon früher gab.« (Otared Kavian)

## Domainumzüge

Pragma ADE hat die Domain https://pragma-ade.com verloren, weil der ehemalige Provider nicht auf Umzugsanforderungen reagiert hat. Die Inhalte sind jetzt auf https://pragma-ade.nl zu finden; im Wiki haben wir bereits alle Links korrigiert. Außerdem sollen weitere Inhalte auf https://luametatex.org zur Verfügung gestellt werden.

Ich verlasse GitHub, mein Material für ConTEXt ist jetzt unter https://codeberg. org/fiee zu finden, das betrifft vor allem die Python-Tools contextproject zum Erstellen von Projekt-Dateien und docx2ctx zur Konvertierung von DOCX nach ConT<sub>EXt</sub>.

## Präsentationen

Das Modul simpleslides von Aditya Mahajan und Thomas A. Schmitz ist jetzt in meiner Pflege<sup>1</sup>. Ich bin dabei, es zu reparieren, zu dokumentieren und für LMTX zu ertüchtigen.

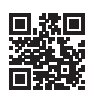

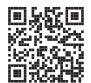

<sup>1</sup> https://codeberg.org/fiee/simpleslides

## LAT<sub>E</sub>X News – Issue 35, November 2022<sup>1</sup>

Frank Mittelbach

#### Einleitung

Das LATEX-Release vom Juni 2022 konzentriert sich erneut auf Verbesserungen für unser über mehrere Jahre laufendes Projekt, mit dem automatisch eine Tagged-PDF-Ausgabe möglich wird [2]. Das sind die neue Dokumenten-Metadaten-Schnittstelle, der neue \mark-Mechanismus für LATEX, ein Standard-Schlüssel/Wert-Ansatz für Optionen und die Einführung des latex-lab-Bereichs für temporären Code, der optional von einem Dokument geladen werden kann (wenn \DocumentMetadata mit bestimmten Testschlüsseln verwendet wird). Diese Ergänzungen werden in den ersten Abschnitten beschrieben. Damit im Zusammenhang stehen auch Aktualisierungen für hyperref und tagpdf, die beide ihre eigenen Distributionen haben.

Wie üblich haben wir zudem eine Reihe kleinerer Verbesserungen und Bug Fixes in verschiedenen Komponenten des LATEX-Kerns eingebracht. Die vielleicht interessantesten (für manche Benutzer) sind die direkte Unterstützung für Gleitkomma-Berechnungen (über \fpeval, siehe unten) und die Möglichkeit, Teile mathematischer Formeln sauber mit Farben auszuzeichnen, ohne für Spacing-Probleme zu sorgen. Dafür bieten wir nun den Befehl \mathcolor an – siehe dazu die Beschreibung im hinteren Teil des Newsletters. Es gibt zudem ein neues Major-Release des Pakets doc, das eine kleinteiligere Klassifikation von Code-Elementen ermöglicht und hyperref sauber unterstützt.

#### Schnittstelle für Dokument-Metadaten

Bis vor kurzem gab es keine dedizierte Stelle, an der man Einstellungen deklarieren konnte, welche ein Dokument im Ganzen betreffen. Sie mussten irgendwo in der Präambel oder als Klassenoptionen untergebracht werden – manchmal sogar als Paketoptionen. Für manche dieser Einstellungen kann das zu Problemen führen,

<sup>&</sup>lt;sup>1</sup> Der Newsletter wird im Original im *TUGboat* 43:2 [3] erscheinen und wurde von Thomas Demmig übersetzt.

so ist beispielsweise das Setzen der PDF-Version nur möglich, solange die PDF-Ausgabedatei noch nicht geöffnet wurde, was wiederum durch das Laden des einen oder anderen Pakets geschehen kann.

Für das »LATEX Tagged PDF Project« [2] müssen weitere Metadaten für das gesamte Dokument (und seine Verarbeitung) angegeben werden und auch hier sollten diese Daten alle an einem einzelnen, wohldefinierten Ort spezifiziert werden.

Aus diesem Grund haben wir den neuen Befehl \DocumentMetadata eingeführt, um all diese Einstellungen an einem Ort zusammenzuführen. Der Befehl erwartet eine Schlüssel/Wert-Liste, die alle Dokument-Metadaten für das aktuelle Dokument beschreibt. Er darf nur ganz zu Beginn des Dokuments genutzt werden – die Deklaration muss also *vor* \documentclass stehen und wird zu einem Fehler führen, wenn sie später auftaucht.

Aktuell stellen wir im Format nur den reinen Befehl bereit – die eigentliche Verarbeitung der Schlüssel/Wert-Paare ist extern definiert und der erforderliche Code wird geladen, wenn der Befehl eingesetzt wird. Dieses Schema wurde aus zwei Gründen gewählt: Durch das Ergänzen des Befehls im Kernel steht es jedermann zur Verfügung, ohne dass erst mit \RequirePackage ein spezielles Paket geladen werden muss. Die eigentliche Verarbeitung geschieht dann aber extern, so dass wir den Code leicht erweitern können (zum Beispiel zum Anbieten zusätzlicher Schlüssel oder das Ändern der internen Verarbeitung), während sich das oben erwähnte Projekt weiterentwickelt. Zusammen können Benutzer so direkt von Zwischenergebnissen des Projekts profitieren, während das Team des LATEX-Projekts die Flexibilität besitzt, solche Zwischenergebnisse unabhängig von regulären LATEX-Releases bereitzustellen (aus Testgründen oder sogar produktiv). Mit der Zeit kann dann getestete und für gut befundene Funktionalität reibungslos in den Kernel wandern, ohne dass Dokumente angepasst werden müssen, die sie schon verwenden. Gleichzeitig führt eine Nicht-Verwendung der neuen, konsolidierten Schnittstelle nicht dazu, dass Dokumente von den aktuellen Veränderungen beeinflusst werden, die sich in einer längeren Alpha- oder Beta-Testphase befinden.

Die Dokumentation zum neuen Befehl und zu schon bestehenden Schlüsseln findet sich in lmeta (als Teil von source2e.pdf) und documentmetadata-support.pdf, zudem auch in der Dokumentation zum Paket pdfmanagement-testphase.

Paket- und Klassenautoren können mit \IfDocumentMetadataTF prüfen, ob ein Benutzer \DocumentMetadata verwendet.

#### Das Bundle latex-lab

Wir haben ein neues Bundle latex-lab(oratory) erstellt, in dem wir neuen Code unterbringen, der nur über eine Deklaration per \DocumentMetadata verfügbar sein wird und der sich noch – besonders wichtig – in Entwicklung befindet und ohne weitere Hinweise ändern kann. Befehle und Schnittstellen aus diesem Bundle werden also nach öffentlichen Tests eventuell angepasst oder auch wieder entfernt. Den Code aktivieren Sie über den \DocumentMetadata-Schlüssel testphase. Aktuell unterstützte Werte sind phase-I und phase-II, diese aktivieren Code des Tagged-PDF-Projekts (Phase I ist eingefroren, an Phase II arbeiten wir gerade). Mit

```
\DocumentMetadata{testphase=phase-II}
```
aktivieren Sie zur Zeit Tagging für Absätze und Fußnoten – weitere Dokument-Elemente werden bald folgen.

Der Code wird letztendlich (nachdem er als stabil angesehen wird) aus der Testphase in den LATEX-Kernel verschoben werden. Das Tagging wird weiterhin eine \DocumentMetadata-Deklaration erfordern, aber Sie werden dann den Schlüssel testphase nicht mehr benötigen.

#### Ein neuer Markierungsmechanismus für LAT<sub>E</sub>X

Mit dem Markierungsmechanismus kann TEX Informationen an den Prozess zur Generierung der Seiten weiterreichen. Dieser Prozess agiert asynchron, und um an ihn relevante Daten für lebende Kopf- und Fußzeilen zu kommunizieren – zum Beispiel, was der erste oder letzte Abschnitt auf der Seite ist – bedarf es Markierungen im Text, die dann beim Seitenaufbau ausgelesen und interpretiert werden. Aber derartige Markierungen lassen sich auch für andere Zwecke verwenden. Das neue Kernelmodul stellt nun einen generalisierten Markierungsmechanismus für unabhängige Klassen von Markierungen bereit.

Die TEX-Engines bieten einen derartigen Markierungsmechanismus auf niedriger Ebene an, um Informationen über den Inhalt der aktuellen Seite an die asynchron operierende Ausgaberoutine zu übermitteln. Das geschieht durch das Einfügen von \mark-Befehlen in das Quelldokument.

Dieser Mechanismus funktioniert bei einfachen Formaten (wie zum Beispiel plain TEX) sehr gut, weil deren Ausgaberoutinen nur zum Erzeugen von Seiten aufgerufen werden. Bei LATEX (und anderen komplexen Formaten) geht das aber schief, weil die Ausgaberoutine hier manchmal aufgerufen wird, ohne eine Seite zu erzeugen – wenn zum Beispiel ein Gleitobjekt (float) platziert werden muss. Wenn das geschieht, spiegelt die \topmark von TFX nicht mehr die Situation zu Beginn der nächsten Seite wider, wenn diese Seite schließlich formatiert und ausgegeben wird.

Zudem bietet TFX nur eine einzelne Markierungsklasse an, während LATFX gerne mehr als eine Information vorhalten würde. Daher hat LATEX seinen eigenen \mark-Mechanismus implementiert, bei dem die TEX-Markierungen immer zwei Teile mit

ihren eigenen Schnittstellen enthalten: \markboth und \markright zum Setzen von Markierungen sowie \leftmark und \rightmark zum Auslesen.

Dieser erweiterte Mechanismus hat zwar Szenarien wie Kapitel- oder Abschnittsmarkierungen ermöglicht, ist aber von einer allgemeinen Einsatzfähigkeit weit entfernt. Die Information über die Markierungssituation zu Beginn einer Seite (also \topmark) blieb weiterhin unbenutzbar und die zwei angebotenen Markierungskommandos waren nicht wirklich unabhängig voneinander, weil \markboth (wie der Name schon andeutet) immer beide Marken gesetzt hat.

Der nun mit dem LATEX-Release 2022 verfügbare neue Mechanismus lässt beide Probleme hinter sich:

- Er stellt beliebig viele, vollständig unabhängige Markierungsklassen bereit, die deklariert und danach verwendet werden können.
- Er bietet Zugriff auf jede dieser Markierungsklassen, um deren oberen, ersten und unteren Wert getrennt auslesen zu können.
- Zudem ist der Mechanismus so erweitert, dass er Zugriff auf Markierungen in unterschiedlichen »Regionen« bietet, die nicht mit ganzen Seiten deckungsgleich sein müssen.

Die alten Schnittstellen – zum Beispiel \markboth – bleiben bestehen. Klassen und Pakete, die sie einsetzen, werden also weiterhin problemlos funktionieren. Um die erweiterten Möglichkeiten nutzen zu können, steht zusätzlich ein neuer Satz an Befehlen zum Deklarieren von Markierungsklassen, das Setzen von Werten und das Abfragen von Zuständen (in der Ausgaberoutine) bereit. Die Dokumentation zu diesen neuen Schnittstellen finden Sie zusammen mit Beispielen und weiteren Anmerkungen in der Datei ltmarks-doc.pdf. Rufen Sie einfach texdoc ltmarks-doc auf, um sie bei sich anzuzeigen.

## Ein Schlüssel/Wert-Ansatz für Optionen

Die klassische l⁄4TpX 2 $_\varepsilon$ -Methode für den Umgang mit Optionen (\Process0ptions) behandelt jeden Eintrag in der Liste als String. Viele Paketautoren haben versucht, dies zu erweitern, indem sie stattdessen jeden Eintrag als Schlüssel/Wert-Paar (Keyval) behandeln. Aktuell war dafür bisher der Einsatz zusätzlicher Pakete erforderlich, zum Beispiel kvoptions.

Das LATEX-Team bietet schon seit einiger Zeit das Paket l3keys2e an, um Keyvals, die über das Modul l3keys der L3-Programmierschicht definiert wurden, als Paketoptionen verwenden zu können. Dies wurde nun direkt in den Kernel integriert. Als Teil dieser Integration wurde die Syntax zum Verarbeiten von Keyval-Optionen umdefiniert, so dass

\ProcessKeyOptions

Die TrXnische Komödie 3/2022

nun automatisch den Paketnamen als Schlüssel-*Familie* nutzt, sofern diese nicht explizit als optionales Argument mitgegeben wird:

```
\ProcessKeyOptions[family]
```
Um das Erstellen von Schlüsseloptionen für diesen Mechanismus zu ermöglichen, wurde der neue Befehl \DeclareKeys bereitstellt. Dieser funktioniert nach dem gleichen Ansatz wie bei l3keys oder pgfkeys: Jeder Schlüssel besitzt eine oder mehrere *Eigenschaften*, die sein Verhalten definieren.

Optionen für Pakete, die diesen neuen Ansatz verfolgen, werden nicht vom Kernel auf Konflikte beim Laden geprüft. Stattdessen wird jedes Mal, wenn ein \usepackage oder \RequirePackage ausgeführt wird, die Liste der angegebenen Optionen an \ProcessKeyOptions weitergereicht. Bei einem wiederholten Laden des Pakets ist dies die einzige Aktion, die ausgeführt wird. Optionen, die nur beim eigentlichen Laden eines Pakets benutzt werden sollten (weil sie Einfluss auf den Ladeprozess nehmen), lassen sich mit der Eigenschaft .usage = load kennzeichnen und diese führen dann zu einer Warnung, bei einem erneuten Aufruf von \usepackage oder \RequirePackage.

Paketoptionen, die mit diesem Mechanismus definiert wurden, kann man auch innerhalb eines Pakets oder in der Präambel mit dem neuen Befehl \SetKeys Werte zuweisen. Dieser Befehl hat ein optionales Argument zum Angeben der *Familie* (benötigt bei Verwendung in der Präambel) und ein Pflichtargument für die Schlüssel/Werte-Liste.

#### Neue oder verbesserte Befehle

Gleitkomma- und Integer-Berechnungen

Die L3-Programmierschicht stellt expandierbare Befehle für das Berechnen von Gleitkomma- und Integer-Werten bereit, aber diese Funktionalität stand bisher nur Programmierern zur Verfügung, weil \ExplSyntaxOn aktiv sein musste. Um das Ganze auch in Dokumenten nutzen zu können, gab es das kleine Paket xfp, welches \fpeval und \inteval definierte.

Ein Beispiel für den Einsatz:

```
\LaTeX{} kann jetzt rechnen:
\{\sin (3.5)\}{2} + 2\cdot 10^{-3}= \frac{1}{\sin(3.5)} = \frac{1}{\sin(3.5)}
```
Das produziert die Ausgabe:

LATEX kann jetzt rechnen:

$$
\frac{\sin(3.5)}{2} + 2 \cdot 10^{-3} = -0.1733916138448099
$$

Diese zwei Befehle wurden nun in den Kernel verschoben, zusätzlich stellen wir \dimeval und \skipeval bereit. Die Details ihrer Syntax sind in usrguide3.pdf beschrieben. Der Befehl \fpeval bietet eine umfangreiche Syntax für aufwändige Berechnungen, während die anderen drei Befehle mehr oder weniger dünne Hüllen für \numexpr, \dimexpr und \glueexpr sind – weshalb sie einige Syntaxeigenheiten und Beschränkungen der Ausdrucksfähigkeit aufweisen.

```
\newcommand\calculateheight[1]{%
  \setlength\textheight{\dimeval{\topskip
        + \baselineskip * \inteval{#1-1}}}}
```
Dieser Code berechnet beispielsweise die passende \textheight für eine angegebene Anzahl an Textzeilen. (Github Issue 711)

CamelCase-Befehle um Argumentinhalte in Kommandos zu verwandeln

Es ist manchmal hilfreich, einen Befehlsnamen spontan zu »konstruieren«, statt ihn als einzelnes \...-Token bereitzustellen. Für solche Aufgaben bietet die LATEX3-Programmierschicht einen generischen Mechanismus an (in Form von \exp\_args:N... und \cs\_generate\_variant:Nn). Beim Deklarieren neuer Befehle mit \NewDocumentCommand, \NewCommandCopy und so weiter auf Dokumentenebene ist die L3-Programmierschicht eventuell nicht aktiv und selbst wenn sie es ist, ist ein Mischen der CamelCase-Syntax mit der L3-Programmiersyntax kein guter Ansatz. Wir haben daher die Befehle \UseName und \ExpandArgs ergänzt, die in solchen Situationen helfen können, zum Beispiel

```
\NewDocumentCommand\newcopyedit{mO{red}}
  {\newcounter{todo#1}%
   \ExpandArgs{c}\NewDocumentCommand{#1}{s m}%
     {\stepcounter{todo#1}%
      \IfBooleanTF {##1}%
         {\todo[color=#2!10]%
            {\UseName{thetodo#1}: ##2}}%
         {\todo[inline,color=#2!10]%
            {\UseName{thetodo#1}: ##2}}%
    }%
  }
```
Das stellt einen Deklarationsmechanismus für Korrektorats-Befehle bereit, so dass \newcopyedit{FMi}[blue] dann \FMi (und den entsprechenden Zähler) definiert.

Der Befehl \ExpandArgs kann mit dem Argument cc oder Nc in Kombination mit \NewCommandCopy nützlich sein, wenn der alte oder der neue Befehlsname (oder beide) konstruiert werden muss. Und schließlich gibt es noch \UseName, das sein Argument nimmt und in einen Befehl verwandelt (also eine CamelCase-Version von  $\langle\$ enameuse ( $\mathbb{E}$ K $2_\varepsilon$ ) oder  $\setminus\mathbb{L}$ se:c (L3-Programmierschicht)), was im obigen Beispiel ebenfalls zum Einsatz kam. (Github Issue 735)

#### Auf (nahezu) leere Argumente prüfen

Neben dem Befehl \IfNoValueTF zum Testen, ob ein optionales Argument verwendet wurde (oder nicht), gibt es nun auch \IfBlankTF, das prüft, ob ein Argument leer ist beziehungsweise lediglich Leerzeichen enthält. Abhängig vom Ergebnis wird ein True- oder False-Zweig gewählt. Wie üblich stehen auch die Varianten \IfBlankT und \IfBlankF bereit, wenn nur ein Fall weitere Bearbeitung benötigt. Details und Beispiele finden sich in usrguide3.pdf.

Besserer Allokator für Befehls-IDs in Lua

In LuaTEX gab es schon das Makro \newluafunction, das eine Lua-Funktionskennung allokierte, die sich zum Definieren von Befehlen mit \luadef eignete. Aber dafür waren immer zwei Schritte erforderlich: \newluafunction definiert die übergebene Kontrollsequenz als Integerzahl, die dann zum Definieren des eigentlichen Lua-Befehls mit \luadef verwendet werden musste. Danach war die Integerzahl nicht weiter erforderlich. Das war im Vergleich zu anderen Allokatoren inkonsistent. Daher haben wir zwei neue Allokatoren \newluacmd und \newexpandableluacmd hinzugefügt, die direkt eine Kontrollsequenz definieren, welche die allokierte Lua-Funktion aufruft. Ersteres definiert einen nicht expandierbaren, letzteres einen expandierbaren Lua-Befehl. Die zugehörige Lua-Funktion muss natürlich weiterhin definiert werden, indem eine Funktion der Tabelle lua.get\_functions\_table() zugewiesen wird. Der erforderlich Index steht in \allocationnumber bereit.

Ein Beispiel:

```
\newluacmd \greeting
\directlua {
lua.get_functions_table()
   [tex.count.allocationnumber]
  = function()
    local name = token.scan_argument()
    tex.sprint('Hello ', name, '!')
 end
}
\greeting{world}
```
(Github Issue 536)

#### Sternchen-Befehlsversionen für \ref, \Ref und \pageref

Seit langer Zeit stellt hyperref Sternchen-Versionen der Referenzierungs-Befehle zur Verfügung, welche keine aktiven Links erzeugen. Diese Syntaxerweiterung führte dazu, dass Benutzer und Paketautoren prüfen mussten, ob hyperref geladen wurde, um dann Code entsprechend anzupassen oder die Sternchen-Formen zu entfernen, wenn Text in ein Dokument ohne hyperref kopiert wurde. Die Syntax der Kernelbefehle wurden jetzt mit denen in hyperref abgeglichen und erlauben nun immer ein optionales Sternchen.

Das Paket showkeys wurde so angepasst, dass es ebenfalls mit den Sternchen-Versionen klar kommt – egal, ob hyperref oder nameref im Einsatz sind oder nicht. Die Befehle werden mit \NewDocumentCommand definiert und werden so nicht mehr expandiert, wenn sie in Aux-Dateien geschrieben werden. Damit verringert sich die Anzahl an erforderlichen Kompilierungsschritten zum Auflösen von Referenzen in Überschriften und Abschnitts-Befehlen. Das Paket ifthen wurde so angepasst, dass \pageref weiterhin innerhalb von Tests wie \isodd genutzt werden kann.

#### Vorbereitungen für die Unterstützung von PDF-Funktionalitäten

Aktuell gibt es keine Unterstützung für PDF-Funktionalitäten im LATEX-Kernel – sie werden durch externe Pakete wie hyperref bereitgestellt. Irgendwann in der Zukunft werden diese Funktionalitäten in den Kernel wandern, aber bisher sind sie getrennt und es müssen explizit Pakete im Dokument geladen werden. Um es Klassenund Paketautoren zu ermöglichen, PDF-spezifische Aufgaben wie das Erstellen von Linkzielen zu unterstützen, ohne erst prüfen zu müssen, ob hyperref geladen wurde, stehen jetzt Dummy-Versionen der Befehle \MakeLinkTarget, \LinkTargetOn, \LinkTargetOff und \NextLinkTarget bereit.

#### Codeverbesserungen

#### \protected UTF-8-Zeichendefinitionen

Die per utf8.def definierten Zeichen (also alle Unicode Zeichen außerhalb des ASCII-Bereiches) sind nun als \protected-Makros definiert. Damit lassen sie sich sicher in Expansions-Kontexten einsetzen, in denen der klassische \protect-Mechanismus nicht zur Verfügung steht – insbesondere in e- und x-Argumenten der L3-Programmierschicht, bzw. in \edef.

Zusammen mit dieser Änderung wurden auch \MakeUppercase und \MakeLowercase so angepasst, dass sie die Unicode berücksichtigende Funktion \text\_lowercase:n zum Ändern der Groß- und Kleinschreibung nutzt, statt auf das TFX-Primitiv \lowercase zurückzugreifen. Der Befehl \NoCaseChange aus dem Paket textcase wurde ebenfalls hinzugenommen.

Anmerkung: Aus technischen Gründen werden diese Änderungen an der Zeichenanpassungen auf niedriger Ebene nicht zurückgenommen, wenn die Formatversion mit Hilfe des Paket-Rollback-Mechanismus aus latexrelease zurückgesetzt wird. (Github Issue 780)

Eine kleine Änderung an \obeylines und \obeyspaces

Die Plain-T<sub>E</sub>X-Versionen von \obeylines und \obeyspaces machen  $\wedge^M$  und  $\wedge^A$  aktiv und zwingen sie dazu, \par beziehungsweise \space auszuführen. Don Knuth hat im TEXbook eine Anmerkung gemacht, dass man einen Trick wie den folgenden nutzen kann.

```
\let\par=\cr \obeylines \halign{...
```
Aber ein Redefinieren von \par auf diese Art und Weise kann in LATEX zu allen möglichen Problemen führen. Wir haben die Befehle daher so geändert, dass sie eine Indirektion nutzen: Die aktiven Zeichen führen nun \obeyedline und \obeyedspace aus, welche wiederum das tun, was die hart verdrahteten Lösungen zuvor taten.

```
Das • heißt, • es • ist • jetzt • möglich, • auf • sichere • Art • und • Weise • spezielle •
Effekte • zu • erreichen. • Dieser • Absatz • wurde • beispielsweise • erzeugt, • indem
• • \obeyedspace • {\\cup\textbullet\\cup} • erzeugt • und • \obeyspaces • in • einer • quote-
Umgebung • verwendet • wird.
```
Möchten Sie den Plain-T<sub>EX</sub>-Trick nutzen, geht das jetzt mit \let\obeyedlines=\cr. (Github Issue 367)

doc auf Version 3 aktualisiert

Nach ungefähr drei Dekaden hat das Paket doc eine vorsichtige Aktualisierung erfahren, wie dies bereits auf der TUG-Konferenz 2019 angekündigt worden war – Änderungen an doc brauchen offensichtlich ihre Zeit.

Da ein Großteil der Dokumentation heutzutage am Bildschirm gelesen wird, wurde die Unterstützung von hyperref ergänzt und automatisch aktiviert (sie lässt sich durch die Option nohyperref oder alternativ hyperref=false unterdrücken), so dass interne Querverweise sauber aufgelöst werden – auch solche aus dem Index zurück in das Dokument.

Zudem besitzt doc nun einen allgemeinen Mechanismus zum Definieren zusätzlicher »doc«-Elemente, die über die bereits bekannten Macro und Env hinausgehen. Damit wird eine bessere Dokumentation möglich, weil Sie nun unterschiedliche Arten von Objekten deutlich auszeichnen können, statt sie alle als »Makros« zu

bezeichnen. Wenn gewünscht können sie auch unter einer Überschrift im Index zusammengefasst werden, so dass Sie einen Abschnitt mit den Schnittstellen-Befehlen in Ihrem Dokument haben können, einen mit allen Parametern, …

Die Code-Änderungen wurden von Didier Vernas dox-Paket inspiriert (auch wenn sich die implementiere Schnittstelle auf Dokumentebene unterscheidet) und es wird nun das hypdoc-Paket von Heiko Oberdiek benutzt. Dieses wird irgendwann in der Zukunft vollständig integriert werden, weil sein einziger Zweck das Patchen der internen Befehle von doc ist, um diese zusammen mit hyperref nutzbar zu machen.

Alle Änderungen sollten aufwärtskompatibel sein, aber wenn Sie Probleme mit älterer Dokumentation haben, die doc nutzt, ist eine einfache und schnelle Lösung, das Paket wie folgt zu laden:

\usepackage{doc}[=v2]

doc kann nun Datumswerte im Change Log ausgeben

Bisher war das Change Log immer nach Versionsnummern sortiert (und das per \changes übergeben Datum wurde ignoriert). Jetzt lässt sich sowohl nach Version als auch nach Datum sortieren, wenn Sie die Option reportchangedates auf Paketebene angeben. Dann werden die Änderungen mit

⟨*version*⟩ – ⟨*date*⟩

im Heading ausgegeben (statt nur mit ⟨*version*⟩), wenn \PrintChanges genutzt wird. (Github Issue 531)

ltxdoc bekommt Optionen nocfg und doc2

Der LATEX-Quellcode wird mit der Klasse ltxdoc formatiert, welche das Laden einer lokalen Konfigurationsdatei ltxdoc.cfg unterstützt. In der Vergangenheit wurde für den LATEX-Quellcode solch eine Datei verwendet, aber nicht mit verteilt. Daher zeigte die Formatierung Unterschiede, bei einem erneuten Übersetzen des LATEX-Quellcodes durch den Anwender. Wir verteilen diese Datei nun mit, so dass sie standardmäßig geladen wird. Mit der Option nocfg lässt sich das verhindern.

Zudem haben wir eine Option doc2 in der Klasse ergänzt, so dass es möglich ist, alte Dokumentation mit doc in der Version 2 laufen zu lassen, sollte dies erforderlich sein.

#### Verbesserungen bei LuaT<sub>F</sub>X-Callbacks

Die LuaTEX-Callbacks hpack\_quality und vpack\_quality sind nun exclusive und erlauben daher nur einen einzigen Handler. Der vorherige Typ list führte zu falschen Parametern, wenn mehrere Handler gesetzt wurden – daher wird so nur eine schon bestehende Einschränkung explizit gemacht.

Zusätzlich wird nun der Rückgabewert true für list-Callbacks intern verarbeitet und nicht mehr länger an die Engine weitergereicht. Das vereinfacht den Umgang mit diesen Callbacks und erleichtert das Bereitstellen konsistenter Schnittstellen für benutzerdefinierte list-Callbacks.

#### Die Klasse proc unterstützt twoside

Die Dokumentenklasse proc, bei der es sich um eine leichte Abwandlung der Klasse article handelt, unterstützt jetzt die Option twoside, so dass unterschiedliche Daten in der Fußzeile von geraden und ungeraden Seiten angezeigt werden.

(Github Issue 704)

Unterstützung für kroatische Zeichen

Die Standard-inputenc-Unterstützung wurde erweitert, um die neun Zeichen DŽ, Dž, dž, LJ, Lj, lj, NJ, Nj, nj als einzelne UTF-8 Codepoints im Bereich U+01C4 bis U+01CC zu unterstützen. (Github Issue 723)

Aufräumen der Unicode-Deklarations-Schnittstelle

Beim Deklarieren von Encoding-spezifischen Befehlen für das Unicode-Encoding (TU) gibt es beim Kodieren mancher Deklarationen (zum Beispiel \DeclareUnicodeComposite) kein explizites Argument für den Encoding-Namen, stattdessen wird intern der Befehl \UnicodeEncodingName verwendet. Es gab aber eine Ausnahme: Für \DeclareUnicodeAccent war ein explizites Encoding-Argument erforderlich. Diese Inkonsistenz wurde nun entfernt und der Encoding-Name ist immer implizit. Um zu verhindern, dass ein paar Pakete auf CTAN nicht mehr funktionieren, akzeptiert \DeclareUnicodeAccent immer noch drei Argumente, sofern das zweite Argument TU oder \UnicodeEncodingName lautet. Wenn alle Pakete aktualisiert wurden, wird dieser Codebranch entfernt werden.

Gleichzeitig haben wir aus Konsistenzgründen zusätzlich die Kommandos \DeclareUnicodeCommand und \DeclareUnicodeSymbol hinzugefügt. Sie nutzen intern ebenfalls \UnicodeEncodingName, anstatt wie ihre allgemeinen Gegenparts ein Encoding-Argument zu verlangen. (Github Issue 253)

#### Neuer Hook: include/excluded

Vor ein paar Releases haben wir eine Reihe von Datei-Hooks für unterschiedliche Arten von Dateien eingeführt – siehe dazu [4] und insbesondere [1]. Die Hooks für \include-Dateien haben nun eine Ergänzung erhalten: Wird solch eine Datei nicht eingebunden (aufgrund des Einsatzes von \includeonly ohne ⟨*name*⟩ im Argument), werden die Hooks include/excluded und include/⟨*name*⟩/excluded in dieser Reihenfolge ausgeführt – natürlich nur, wenn sie Code enthalten. Das geschieht, nachdem LATEX die .aux-Datei für diese Include-Datei geladen hat, also nachdem LATEX seine Zähler aktualisiert hat, um zu simulieren, dass die Datei verarbeitet wurde.

Eingabeunterstützung für normalisierte spitze Klammern

Quellcode-Dateien, die 〈 oder 〉 enthalten, welche direkt als Unicode-Codepoints U+2329 und U+232A geschrieben sind, sorgen nicht mehr länger für einen Abbruch, wenn die Quellcode-Datei mit Unicode-Normalisierungsregeln normalisiert wurde. (Github Issue 714)

#### Bug Fixes

Verwenden von \DeclareUnicodeCharacter mit C1 Control Points

Ein Fehler im Umgang mit UTF-8 für nicht-Unicode-TEX hat verhindert, dass man \DeclareUnicodeCharacter für Zeichen verwenden konnte, die im Bereich von Hex 80 bis 9F liegen. Das wurde in diesem Release korrigiert. (Github Issue 730)

\ShowCommand beim gemeinsamen Einsatz mit ltcmd korrigiert

Als im vorigen Release [5] das Paket ltcmd um Unterstützung für \ShowCommand erweitert wurde, sorgte ein Fehler im Code dafür, dass der Einsatz von \ShowCommand bei einem mit ltcmd definierten Befehl zwar seine Bedeutung im Terminal ausgibt, aber nicht wie sonst für eine Interaktion stoppt (also das Verhalten des Befehls \show imitiert). Dieses Problem wurde nun behoben. (Github Issue 739)

\cite{} eine Warnung ausgeben lassen

Kann der \cite-Befehl ein Zitier-Label nicht auflösen, gibt er eine Warnung aus: »Citation '⟨*label*⟩' on page ⟨*page*⟩ undefined.« Aufgrund von Implementierungsdetails wurde ein komplett leeres Argument aber immer stillschweigend akzeptiert. Da es vermutlich Personen gibt, die \cite{} schreiben, weil sie das korrekte Label später

noch einfügen wollen, ist dieses Verhalten eher unglücklich, d.h. keine Warnung zu produzieren, dass etwas im Dokument noch fehlt. Dies wurde nun korrigiert und auch in diesem Fall wird eine Warnung ausgegeben. (Github Issue 790)

#### Korrektur beim Hinzufügen von cmd-Hooks zu einfachen Makros

Ein Fehler beim Erkennen der Art eines Befehls in LATEX sorgte für eine vorzeitige erzwungene Expansion von Befehlen die mit \newcommand oder \def erstellt wurden, was – abhängig von ihrer Definition – harmlos sein oder ernsthafte Probleme verursachen konnte. Das wurde im neuesten Release behoben. (Github Issue 795)

(*https://tex.stackexchange.com/q/637565*)

Warnen, wenn ein shipout/lastpage-Hook zu früh ausgeführt wird

Der Hook shipout/lastpage soll \specials in die letzte ausgelieferte Seite einfügen. Das ist in manchen Anwendungsfällen erforderlich, zum Beispiel beim Tagging. Ist dieser Hook *nicht* leer und hat der Benutzer seit dem letzten Lauf *zusätzliche* Seiten angefügt, führt LATEX diesen Hook zu früh aus, hat aber bisher nicht zu erkennen gegeben, dass das Dokument erneut kompiliert werden muss. Dies wurde nun korrigiert und eine passende Warnung wird ausgegeben. (Github Issue 813)

Konsistenterer Einsatz von »engen« (cramped) Mathematik-Stilen in LuaTEX

Der Einsatz von \Udelimiterover in LuaTEX zum Platzieren einer horizontal erweiterbaren Glyphe über einem mathematischen Ausdruck sorgt nun dafür, dass der Ausdruck eng gesetzt wird – wie in ähnlichen Situationen beim klassischen Mathematiksatz mit TEX. Genauso wird nun der enge Stil für Ausdrücke genutzt, die unter solchen Begrenzern mit \Uunderdelimiter gesetzt werden, aber nicht mehr länger, wenn sich ein Ausdruck oberhalb solch einer erweiterbaren Glyphe befindet und mit \Uoverdelimiter gesetzt wird. Dieses neue Verhalten folgt der TEX-Regel, dass ein enger Stil immer dann zum Einsatz kommt, wenn etwas oberhalb des Ausdrucks erscheint. Zudem lässt sich der Mathematik-Stil dieser Konstrukte nun mit Hilfe von \mathstyle ermitteln.

Das alte Verhalten lässt sich durch Hinzufügen von

\mathdefaultsmode=0

zu einem Dokument wiederherstellen.

#### Fehlerkorrektur für das Setzen von Hook-Regeln für Einmal-Hooks

Wird ein \DeclareHookRule-Befehl für einen Einmal-Hook deklariert, muss dies passieren, *bevor* der Hook verwendet wird, weil die Regel andernfalls nie zur Anwendung kommt – schließlich wird der Hook nur einmal aufgerufen. Es gab aber einen Fehler in der Implementierung, so dass die Regel auch dann angewendet wurde, wenn die \DeclareHookRule-Deklaration Teil des Hook-Codes war, auf den sie sich bezog, was dazu führte, dass Code-Label und Hook-Namen fehlerhafterweise als Text interpretiert und gesetzt wurden. Dieser Fehler ist nun behoben und es wird eine Fehlermeldung ausgegeben, wenn eine neue Sortierregel zu einem schon verwendeten Einmal-Hook hinzugefügt wird.

Ein mögliches Szenario, in dem diese neue Fehlermeldung ausgegeben wird, kann so aussehen: Paket AAA deklariert eine Hook-Regel für begindocument (also \AtBeginDocument), um das Verhalten zwischen sich selbst und anderen Paketen klarzustellen. Paket BBB möchte Paket AAA laden – aber nur, wenn es nicht schon in der Präambel geladen wurde, weshalb das Laden bis zum begindocument verzögert wird. In diesem Fall lässt sich die durch AAA deklarierte Hook-Regel nicht mehr länger anwenden und Sie erhalten den Fehler. Geschieht dies, ist die Lösung, das Paket in begindocument/before zu laden, was am Ende der Präambel, aber noch vor begindocument ausgeführt wird. (Github Issue 818)

#### Änderungen an Paketen der Kategorie amsmath

#### amsopn: Kein Zurücksetzen von \operator@font

Das Paket amsopn hatte bisher \operator@font definiert, aber dieser Befehl wird schon seit mindestens 14 Jahren vom LATEX-Format bereitgestellt. Daher entspricht die Definition in amsopn einem Zurücksetzen auf die Kernel-Definition, was unnötig und überraschend ist, wenn Sie die Mathematik-Umgebung verändern (zum Beispiel durch das Laden eines Pakets) und später amsmath hinzufügen, was dann Teile Ihres Setups zurücksetzt. Aus diesem Grund wurde die Definition aus amsmath/amsopn herausgenommen und es wird auf die Format-Definition zurückgegriffen.

Im unwahrscheinlichen Fall, dass Sie das Zurücksetzen haben wollen, verwenden Sie

```
\makeatletter
\def\operator@font{\mathgroup\symoperators}
\makeatother
```
nach dem Laden des Pakets. (Github Issue 734)

```
amsmath: Fehler in \shoveleft
```
Begann \shoveleft mit den Wörtern »plus« oder »minus«, wurde dies fälschlicherweise als Teil einer flexiblen Länge interpretiert, was entweder zu einem Fehler führte oder ohne Spuren ignoriert wurde. Durch das Hinzufügen eines \relax in der Definition wird dieses fehlerhafte Scannen bis in das Argument von \shoveleft jetzt verhindert. (Github Issue 714)

```
amsmath und amsopn: Benutzer-Befehle robust machen
```
Die meisten Befehle auf Benutzer-Ebene wurden in den letzten Jahren im LATEX-Kernel robust gemacht, aber abweichende Definitionen in amsmath haben sie wieder in fragile Geschöpfe zurückverwandelt. Wir haben nun die meisten Befehle in amsmath und amsopn ebenfalls robust gemacht, damit diese dem Kernel-Verhalten entsprechen. Zudem wird so ein Bug vermieden, der erst kürzlich im Paket mathtools entdeckt wurde und der entstand, weil \big nicht so robust war, nachdem amsmath geladen wurde. (Github Issue 123)

## Änderungen von Paketen der Kategorie graphics

#### Farbe in Formeln

Es ist zwar möglich, Teile einer Formel mit \color-Befehlen einzufärben, aber dieses Vorgehen ist recht mühsam. Um beispielsweise ein Summenzeichen, aber nicht seine Grenzen, farbig auszugeben, benötigen Sie vier \color-Befehle und eine ganze Reihe scheinbar unnötiger Sätze geschweifter Klammern, um die Farbe und die Abstände richtig hinzubekommen:

```
\[\ X = \colon \text{red}\} \ \sum\% ohne {{ wird das folgende Superscript falsch platziert
                       _{\{\{\color{blue}\}}</math> = 1}\% ohne {{ ist \sum schwarz
                      \{\{\color{blue}\}\alpha\} n}}
   \color{black} % ohne diese Zeile ist das x_i rot
   \mathbf{x} i \setminus
```
Lassen Sie einen dieser \color-Befehle oder eine der Klammern {{...}} weg, erhalten Sie ein falsches Ergebnis statt des gewünschten

$$
X = \sum_{i=1}^{n} x_i
$$

Es ist also möglich, Teile einer Formel einzufärben, dies ist aber keine sehr praktikable Lösung und zudem gibt es eine Reihe von Fällen, in denen es unmöglich ist, auf diese Weise einen bestimmten Teil der Formel einzufärben – zum Beispiel ein öffnendes Symbol wie \left(, nicht aber das zugehörige \right).

Wir haben daher die Pakete color und xcolor um den Befehl \mathcolor ergänzt, der die gleiche Syntax wie \textcolor besitzt, aber spezifisch für den Einsatz im Mathematikmodus designt ist, sauber mit Hoch- und Tiefstellung sowie anderen Aspekten umgeht und die korrekten Abstände beibehält. Daher lässt sich das obige Beispiel nun wie folgt schreiben:

 $\{ \ X = \mathcal{r} \} \sum_{i=1}^n x_i \}$ 

Dieser Befehl ist *nur* in Formeln erlaubt. Details und weitere Beispiele finden Sie in mathcolor.pdf.

Dateien mit \graphicspath korrekt finden

Hat ein Aufruf von \includegraphics nach einer Datei ohne Erweiterung gefragt (zum Beispiel image) und gab es sowohl A/image.pdf als auch B/image.tex (wobei A/ und B/ in \graphicspath stehen, aber beides keine Ordner sind, die von TFX durchsucht werden), wurde A/image.pdf nicht gefunden werden und es gab stattdessen fälschlicherweise einen »file not found«-Fehler. Dieses Problem ist jetzt behoben und die Grafikdatei wird korrekt gefunden. (Github Issue 776)

(*https://tex.stackexchange.com/q/630167*)

#### Änderungen an Paketen der Kategorie tools

multicol: Korrektur von \newcolumn

Das vor Kurzem neu hinzugefügte \newcolumn hat nicht richtig funktioniert, wenn es im vertikalen Modus genutzt wurde, denn es verhielt sich wie \columnbreak und verteilte das Spalten-Material, statt die Spalte kurz zu halten.

(*https://tex.stackexchange.com/q/624940*)

#### bm: Korrektur für amsmath-Operatoren

Ein interner Befehl, der in der Definition von Operator-Befehlen wie \sin in amsmath genutzt wird, wurde nun in \bm geschützt, um interne Syntaxfehler aufgrund einer vorzeitigen Expansion zu vermeiden. (Github Issue 744)

#### Literatur

[1] Frank Mittelbach, Phelype Oleinik, LAT<sub>E</sub>X Project Team: The 1tfilehook documentation, zum Anzeigen texdoc ltfilehook-doc ausführen.

- [2] Frank Mittelbach, Chris Rowley: LATEX Tagged PDF—A blueprint for a large project, https://latex-project.org/publications/indexbyyear/2020/ .
- [3] LATEX Project Team: »LATEX News 35«, TUGboat, *43*.2 (2022), eingereicht, ISSN: 0896-3207, https://latex-project.org/news/latex2e-news/ltnews35. pdf.
- [4] LATEX News 32, https : / / latex project . org / news / latex2e news / ltnews32.pdf.
- [5] LATEX News 34, https : / / latex project . org / news / latex2e news / ltnews34.pdf.

## Neue Pakete auf CTAN

#### Jürgen Fenn

Der Beitrag stellt neue Pakete auf CTAN seit der letzten Ausgabe bis zum Redaktionsschluss in umgekehrter chronologischer Reihenfolge vor. Bloße Updates können auf der moderierten *CTAN-ann*-Mailingliste oder als RSS-Feed auf https://ctan.org/ verfolgt werden.

*tkzexample* von *Alain Matthes* wird benötigt, um die Dokumentation für die tkz-Pakete des Autors zu setzen.

CTAN:macros/latex/contrib/tkz/tkzexample

*texlive-dummy-fedora* von *Hendrik G. Seliger* enthält ein »Dummy-RPM« für Fedora Linux und darauf aufbauende Distributionen. Wenn es auf einem Fedora-System vorliegt, kann man Pakete, die TEX Live benötigen, installieren, ohne TEX Live noch einmal über den Fedora-Paketmanager zusätzlich zu einer separaten T<sub>EX</sub> Live-Installation zu laden.

CTAN:support/texlive/texlive-dummy/Fedora

*ndsu-thesis-2022* von *Igathinathane Cannayen* ist eine Klasse für Abschlussarbeiten an der North Dakota State University.

CTAN:macros/latex/contrib/ndsu-thesis-2022

*flexipage* von *Anton Vrba* erleichtert den Wechsel bei den Einstellungen zum Seitenlayout mit Randnotizen im laufenden Text, beispielsweise: Änderung bei der Breite der Marginalien-Spalte, Text über die gesamte Seitenbreite, Querformat ohne Marginalien. Es kann zusammen mit dem Paket sidenotesplus desselben Autors verwendet werden.

CTAN:macros/latex/contrib/flexipage

- *rescansync* von »*user202729*« liest Zeichenfolgen aus SyncTEX-Daten aus. CTAN:macros/latex/contrib/rescansync
- *saveenv* von »*user202729*« stellt die Möglichkeit bereit, eigene verbatim-Umgebungen zu definieren.

CTAN:macros/latex/contrib/saveenv

- *precattl* von »*user202729*« erlaubt es, Code zu setzen, in dem Zeichen mit »ungewöhnlicher« Codierung enthalten sind. CTAN:macros/latex/contrib/precattl
- *lt3rawobjects* von *Paolo De Donato* führt Funktionen in LATEX ein, die den Strukturen in C nachempfunden wurden.

CTAN:macros/latex/contrib/lt3rawobjects

*jpnedumathsymbols* und jpneduenumerate von *Yukoh Kusakabe* setzen die Besonderheiten des Mathematiksatzes, wie er im japanischen Mathematikunterricht üblich ist, in LATEX um.

CTAN:macros/latex/contrib/ipnedumathsymbols

CTAN:macros/latex/contrib/jpneduenumerate

*asternote* von *Yukoh Kusakabe* erzeugt Fußnotenmarkierungen in eckigen Klammern, die mit einem Asterisk markiert werden. Das funktioniert aber nur mit  $(u)$ *p* $TrX$ .

CTAN:macros/latex/contrib/asternote

*inlinelabel* von *Yukoh Kusakabe* versieht Formeln, die im Fließtext gesetzt werden, mit einer Nummerierung. Bei Einsatz von pLATEX können diese Nummern auch mit einem Kreis versehen werden.

CTAN:macros/latex/contrib/inlinelabel

*hideanswer* von *Yukoh Kusakabe* stellt einen Schalter bereit, mit dem man bei Arbeitsblättern und ähnlichen Dokumenten Antworten oder sonstige Teile des Texts bei der Ausgabe »verstecken« kann.

CTAN:macros/latex/contrib/hideanswer

- *lt3luabridge* von *Vít Novotný* ist ein expl3-Paket, das die Ausführung von Lua-Code aus jeder TEX-Engine zulässt, aus der heraus man die Shell aufrufen kann. Es war bisher Teil des Pakets markdown desselben Autors. CTAN:macros/generic/lt3luabridge
- *familytree* von *Jiro Senju* ist ein Paket, mit dem man Familien-Stammbäume zeichnen kann.

CTAN:macros/latex/contrib/familytree

*multiple-choice* von *Seiied-Mohammad-Javad Razavian* ist ein Paket zum Setzen von Multiple-Choice-Aufgaben. Es wurde inspiriert von *Enrico Gregorio* und

enthält Verbesserungen von *Vafa Khalighi*. CTAN:macros/latex/contrib/multiple-choice

*dvisirule* von *Jiro Senju* überlagert die \hline- und \cline-Linien in Tabellen, damit sie bei jedem Zoom im PDF-Viewer zu sehen sind.

CTAN:macros/latex/contrib/dvisirule

*cprotectinside* von »*user202729*« erweitert das Paket cprotect von *Bruno Le Floch*, so dass beliebige verbatim-Befehle in beliebigen Parametern verwendet werden können.

CTAN:macros/latex/contrib/cprotectinside

- *simples-matrices* von *Yvon Henel* soll das Setzen von Matrizen vereinfachen. CTAN:macros/latex/contrib/simples-matrices
- *magicwatermark* von *Lijun Guo* erstellt Wasserzeichen mit Hilfe von Ti*k*Z und dem Paket everypage.

CTAN:macros/latex/contrib/magicwatermark

- *showkerning* von *Thomas Kelkel* zeigt Kerningwerte in Form von farbigen Balken an der Stelle, an der sie im Text vorliegen. Das Paket benötigt LuaLTEX. CTAN:macros/luatex/latex/showkerning
- *showhyphenation* von *Thomas Kelkel* markiert die Stellen für korrekte Silbentrennung mit kleinen roten Dreiecken unterhalb der Grundlinie, auf die der Text gesetzt wird, auch wenn die Trennstellen mit Ligaturen zusammentreffen. Die Größe der Markierungen wird an die Schriftgröße angepasst. Das Paket benötigt LuaLTEX.

CTAN:macros/luatex/latex/showhyphenation

- *spacekern* von *Thomas Kelkel* definiert das Makro \, neu, so dass an der Stelle des Spatiums ein Zeilenumbruch ermöglicht wird und gleichzeitig das Kerning nach dem darauffolgenden Wort korrekt ist. Außerdem sorgt das Paket allgemein für richtiges Kerning in Wortzwischenräumen. Für beides wird LualATEX benötigt. CTAN:macros/luatex/latex/spacekern
- *ligtype* von *Thomas Kelkel* sorgt in deutschsprachigen Texten, die mit LuaL<sup>ST</sup>FX gesetzt werden, für korrekte Ligaturen und für richtiges Kerning. CTAN:macros/luatex/latex/ligtype
- *latex-lab* vom *LATEX Team* ist das »LATEX Laboratory«, das in den LATEX News Nr. 35 angekündigt worden war. Das Paket macht neuen Code zugänglich, damit er allgemein niederschwellig getestet werden kann, bevor er in den LATEX-Kernel übernommen wird.

CTAN:macros/latex/required/latex-lab

- *csassignments* von *Alexander Bartolomey* ist eine Klasse zum Setzen von Ausarbeitungen im Fach Informatik, die an der RWTH Aachen entstanden ist. CTAN:macros/latex/contrib/csassignments
- *multifootnote* von *Jinwen Xu* ermöglicht es, denselben Fußnotentext mit mehreren verschiedenen Zahlen mehrfach zu verwenden. CTAN:macros/latex/contrib/multifootnote
- *beamerthemeamurmaple* von *Maxime Chupin* ist ein Beamer-Theme, das für Präsentationen zur Angewandten Mathematik entwickelt wurde. CTAN:macros/latex/contrib/beamer-contrib/themes/beamerthemeamurmaple
- *fixdif* von *Tingxuan Zhang* enthält eine Neudefinition des Operators zum Setzen von Differentialen und weitere hilfreiche Befehle. CTAN:macros/latex/contrib/fixdif
- *prettytok* von »*user202729*« kann *token lists* schön in eine HTML-Datei schreiben. CTAN:macros/latex/contrib/prettytok
- *symbats3* von *Peter Flynn* enthält die LATEX-Unterstützung zum Einsatz der Symbats3-Fonts von *Feòrag*. CTAN: fonts/symbats3
- *sidenotesplus* von *Anton Vrba* stellt eine umfassende Lösung für die Platzierung und Formatierung von Randnotizen, Abbildungen, Tabellen und Beschriftungen sowie von Literaturzitaten mit BibLATEX im Seitenrand. CTAN:macros/latex/contrib/sidenotesplus
- *simpleicons* von *Inesh Bose* enthält eine Sammlung von Symbolen und Logos, die auch auf https://simpleicons.org/ verfügbar sind. Es ähnelt dem Paket fontawesome von *Xavier Danaux* und *Dave Gandy*. CTAN:fonts/simpleicons
- *srbtiks* von *Uroš Stefanović* erweitert die STIX2-Fonts in dem Paket stix2-type1 um kyrillische Buchstaben für den Textsatz in Serbisch und Mazedonisch. CTAN:fonts/srbtiks
- *mathsemantics* von *Ronny Bergmann* und *Roland Herzog* stellt Befehle für den Mathematikmodus bereit, die man sich leicht merken kann und mit denen man die Eingabe von bestimmten Buchstaben, Zeichen oder allgemeiner: von Ausdrücken abkürzt und damit deutlich vereinfacht.

CTAN:macros/latex/contrib/mathsemantics

*chinesechess* von *Nan Geng* dient zum Zeichnen von Spielstellungen beim chinesischen Schach Xiangqi mithilfe von l3draw und expl3. CTAN:macros/latex/contrib/chinesechess

- *thermodynamics* von *Karl D. Hammond* stellt Makros bereit, mit denen man Mengenangaben in Texten zur Thermodynamik leichter setzen kann. CTAN:macros/latex/contrib/thermodynamics
- *expex-acro* von *Florian Matter* ist ein »kleiner Wrapper«, der das Paket expex von *John Frampton* um die Möglichkeit erweitert, linguistische Texte mit Anmerkungen zu versehen.

CTAN:FlorianMatter

- *proflabo* von *Thomas Mounier* ist ein Ti*k*Z-Paket, mit dem man Gegenstände zeichnen kann, die im Chemie-Labor benutzt werden. Es ist vor allem für den Einsatz in der Schule gedacht und dem Paket pst-labo nachempfunden. CTAN:macros/latex/contrib/proflabo
- *circledtext* von *Nan Geng* beruht auf l3draw und expl3 und kann Kreise und weitere Formen um Text herum zeichnen.

CTAN:macros/latex/contrib/circledtext

*hvextern* von *Herbert Voß* ermöglicht es, Quelltext in METAPOST, TEX, ConTEXt, LATEX, LuaTEX, LuaLATEX, X7TEX, X7LATEX, Lua, Perl oder Python in eine externe Datei zu schreiben und mittels shell-escape auszuführen und in das Hauptdokument wieder einzufügen.

CTAN:macros/latex/contrib/hvextern

*unisc* von *niranjan* sorgt durch interne Konvertierung dafür, dass LuaTEX und XƎTEX echte Kapitälchen ausgeben (die freilich auch im verwendeten Font vorhanden sein sollten).

CTAN:macros/unicodetex/latex/unisc

*postnotes* von *Gustavo Barros* ist ein weiteres Paket, mit dem man Endnoten sehr flexibel in ein Dokument einfügen kann – je Abschnitt, Kapitel oder beliebig gewähltem Abschnitt.

CTAN:macros/latex/contrib/postnotes

*luamathalign* von *Marcel Krüger* verbessert die Platzierung von Termen im Mathematikmodus.

CTAN:macros/luatex/latex/luamathalign

# Leserbriefe

## »Druck oder Nichtdruck« (P. Flynn, DTK 2/22, S. 64ff)

#### Johannes Hielscher

Der Artikel [1] hat mich einigermaßen entsetzt zurückgelassen, mit welcher Nonchalance der Autor hier die Fachwelt vor vollendete Tatsachen stellt. Ich zitiere wörtlich: »Das Problem des ›Durchscheinens‹, bei dem die ausgerichteten oder ›verschobenen‹ Zeilen einer bedruckten Vorder- oder Rückseite eines Blattes durch dünnes Papier hindurch sichtbar sind, ist *ganz klar ein Konzept, das nur für den Druck gilt*.« (eigene Hervorhebung)

Wieso nimmt es die Öffentlichkeit hin, wie dieser Mensch eine persönliche Meinung von typographischem Fortschritt als allgemeingültig darstellt? Ich jedenfalls kann mich nicht an eine Diskussion erinnern, deren Ergebnis die einhellige Erleichterung war, sich des elendigen Durchscheinens elegant endlich entledigen zu können.

Wir sind in der historischen Situation, erstmals seit der Erfindung des Buchdrucks, die *Wahl* zu haben, uns zu Gunsten oder Ungunsten des Durchscheinens zu *entscheiden*. Mein Anliegen ist es, nicht wortlos hinzunehmen, wie diese Wahlfreiheit auf dem Altar vermeintlicher Verbesserungen voreilig geopfert wird.

#### Ein Schlichtungsversuch

Ich sollte wohl einen etwas versöhnlicheren Ton anschlagen – und ins Spiel bringen, dass wir (dank digitaler Zauberei) keineswegs auf die Schwächen von Druckerschwärze auf Papier verzichten müssen. Die Genugtuung, die schamlose Hybris des o. g. Artikels zu widerlegen, wird nur wenige Kommandos entfernt sein.

Beginnen wir mit einer Fingerübung der berüchtigten Kommandozeilen-Syntax des Bildmanipulationsprogramms ImageMagick https://imagemagick.org/:

```
\usepackage{shellesc}
```
\ShellEscape{convert \jobname.pdf -background white -alpha remove -alpha off - ↪density 300 -blur 0x2 -flop -brightness-contrast +25x-25 \jobname-%d.jpg}

(In einem TEX-Dokument ist dieser Befehl zwischen \catcode`\%=11 und \catcode`\%=14 einzusperren, um zu vermeiden, dass TEX das Prozent als Kommentarzeichen missversteht, wo es eigentlich das Zahlenformat für Ausgabe-Dateien definiert.)

Beim ersten Aufruf der TFX-Engine wird obiges convert traurig sein, weil es noch keine Datei \jobname.pdf vorfindet. Sodann konvertiert es die Seiten des Ausgabe-PDFs in einzelne JPEG-Bilder, und stellt dabei gewisse Dinge mit den Seiten an.

Nun erklären wir LATEX (über das schicke neue Hook-Interface), was es mit diesen Bildern anstellen soll:

```
\newcounter{otherpage}% holds the page number of the opposite page
\setcounter{otherpage}{-2}% ImageMagick counts pages 0-based, so we need another
↪offset of 1 to start with page 0 on the first page.
\AddToHook{shipout/background}{%
 \addtocounter{otherpage}{-1}% Look backwards if on a left (even) page
 \ifodd\thepage\addtocounter{otherpage}{4}\fi% forward if on a right (odd) page
 \IfFileExists{\jobname-\theotherpage.jpg}{% file existence safeguard
 \put(0,-\paperheight){\includegraphics{\jobname-\theotherpage.jpg}}}{}}% Place
</u> → the picture, and balance many curly brackets
```
Zunächst muss man das Dokument ohne Durchscheinen fertigstellen. Erst bei der letzten Übersetzungs-Iteration geben wir der Engine --shell-escape mit (oder löschen das PDF und die Dateien \jobname-\*.jpg regelmäßig), denn sonst tritt ein bizarrer Seiteneffekt auf: *rekursives* Durchscheinen, bei dem der Hintergrund des Dokuments mehrfach durchscheint, und dies auch noch als »Echo« der zeitlichen Abfolge vorheriger Datei-Versionen.

#### Abschlussbemerkung

Wie wir sehen, muss die Verschlechterung des Druckbildes durch Durchscheinen keineswegs ein Privileg der historischen, schmutzigen Wirklichkeit von realem Papier sein, sondern kann recht einfach auch in einem inhärent digitalen Medium nachgeahmt werden.

Natürlich war mein Tonfall übertrieben dramatisiert; ich habe die Lektüre besagten Artikels [1] sehr genossen – nur dieses sorglose Detail sollte nicht unkommentiert bleiben. Satzspiegel und Registerhaltigkeit sind aus technischen Notwendigkeiten des Drucks auf Papier hervorgegangen. Von ihrer ästhetischen Qualität und »Kultur« sollen aber auch digitale Medien profitieren dürfen.

#### Literatur

[1] Peter Flynn: »Druck oder Nichtdruck«, *DTK*, *40*.1 (2022), 64–68.

## Edition  $\text{d}\Omega \cap \text{te}$  – Neuerscheinung

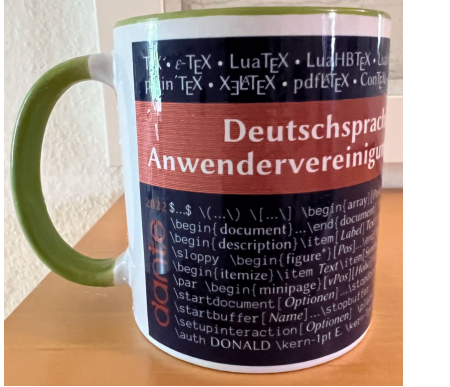

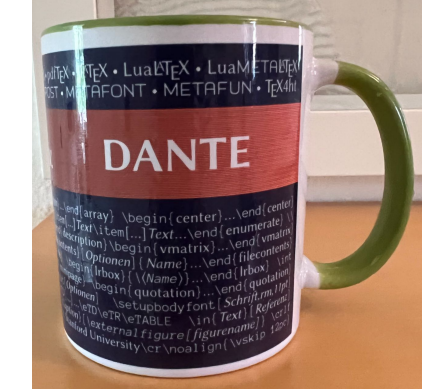

Die neue Tasse von DANTE e.V. 12,– € nur für Vereinsmitglieder (versandkostenfrei)

## Bestellung

Bitte schicken Sie eine E-Mail an office@dante.de mit Angabe von *Name, Anschrift, Mitgliedsnummer* und überweisen Sie den Betrag auf das Konto von DANTE e.V. oder bezahlen Sie per PayPal. Die Kontonummer finden Sie am Ende dieser Ausgabe, Informationen zu PayPal auf https://archiv.dante.de/dante/zahlung/zahlung.php.

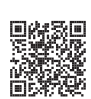

Bitte beachten Sie für Bestellungen bei DANTE e.V. folgende Informationen zum Widerrufsrecht: Käufer können bei Bestellungen per E-Mail, Internet, Brief oder Telefon den Kaufvertrag innerhalb einer Frist von 14 Tagen ab Erhalt der Ware per Brief, Fax oder E-Mail oder durch Rücksendung der Ware widerrufen (siehe Kontaktadresse). Zur Wahrung der Frist genügt die rechtzeitige Absendung des Widerrufs oder der Ware. Der Besteller hat in jedem Fall die Rücksendekosten zu tragen. Bei Verschlechterung der Ware, die über die übliche Prüfung der Ware hinausgeht, hat der Besteller gegebenenfalls Wertersatz zu leisten.

# Spielplan

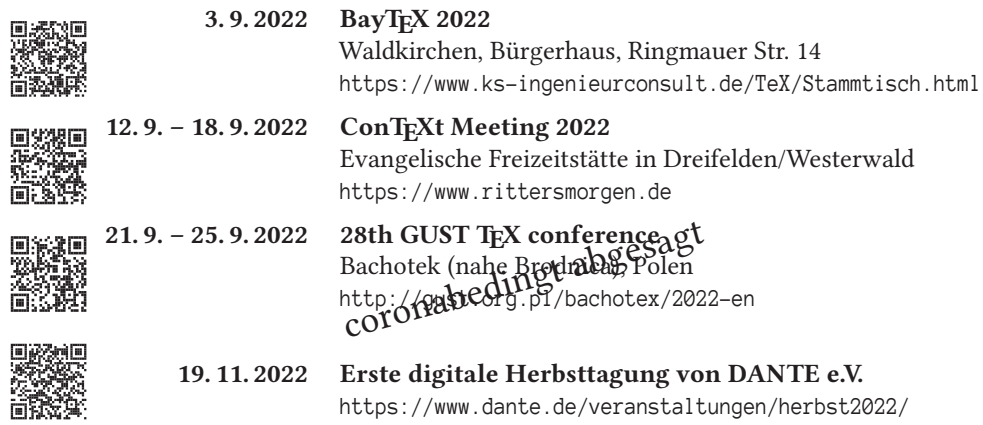

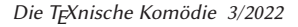

## Stammtische

In verschiedenen Städten im Einzugsbereich von DANTE e.V. finden regelmäßig Treffen von TEX-Anwendern statt, die für jeden offen sind. Im Web gibt es aktuelle Informationen unter https://projekte.dante.de/Stammtische/WebHome.

#### **Aachen**

Torsten Bronger bronger@physik.rwth-aachen.de Mailingliste: https://lists.rwth-aachen.de/postorius/lists/tex-stammtisch.lists.rwthaachen.de *»Anvers«, Kockerellstr. 20, 52062 Aachen Erster Donnerstag im Monat, 20:00 Uhr*

## **Rostock/Barth**

Carsten Vogel texnicer@web.de *auf Anfrage*

#### **Berlin**

Michael-E. Voges, Tel.: 0 33 62/ 50 18 35, mevoges@t-online.de *z. Zt. online wegen Corona. Link siehe Mailingliste dante-ev oder auf Anfrage.*

#### **Darmstadt**

Karlheinz Geyer geyerk@posteo.de *pausiert z. Zt. wegen Corona findet vorrausichtlich 2022 an jedem ersten Freitag im Monat wieder statt – Planungen laufen*

#### **Erlangen**

Peter Seitz p.seitz@KplusS-Ing.de https://www.ks-ingenieurconsult.de/TeX/Stammtisch.html *Gaststätte »Deutsches Haus«, Luitpoldstr. 25, 91052 Erlangen Dritter Dienstag im Monat, 19:00 Uhr*

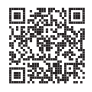

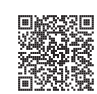

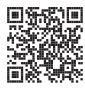

#### **Frankfurt a. Main**

Harald Vajkonny vaikonny@t-online.de *zur Zeit inaktiv, Interessenten bitte per Mail melden*

#### **Göttingen**

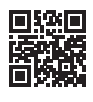

Holger Nobach holger.nobach@nambis.de http://goetex.nambis.de/ *Restaurant »Mazzoni Cucina Italiana«, Hermann-Rein-Straße 2, 37075 Göttingen Dritter Donnerstag im Monat, 18:00 Uhr*

#### **Hamburg**

Günther Zander guenther.zander@lug-balista.de *z. Zt. inaktiv. Bei Fragen steht Günther gern per Mail zur Verfügung.*

#### **Hannover**

Reiko Kaps kaps@luis.uni-hannover.de http://tex-hannover.de/ *Zweiter Donnerstag im Monat, 18:30 Uhr z. Zt. online über https://vc.sonia.de/TexStammtischHannover*

#### **Heidelberg**

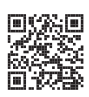

Martin Wilhelm Leidig, Tel.: 01 70 41 83 32 9, moss@moss.in-berlin.de Anmeldeseite zur Mailingliste: https://tinyurl.com/stammtisch-HD *Physische Treffen bleiben ausgesetzt, solange keine dauerhafte Besserung bzw. Beendigung der gegenwärtigen pandemischen Lage eingetreten ist.*

#### **Köln**

Uwe Ziegenhagen uwe@dante.de *zur Zeit inaktiv, Interessenten bitte per Mail melden*

#### **Leipzig**

Erhard Pross Erhard.Pross@gmx.de *halbjährliche Treffen, nächster Termin am 6.10.2022, 18:00 Uhr le-tex publishing services GmbH, Weissenfelser Str. 84, 04229 Leipzig*

#### Stammtische 57

#### **Stralsund**

Heiner Richter Heiner.Richter@hochschule-stralsund.de *z. Zt. inaktiv, Nachfolge in Planung*

#### **Stuttgart**

Bernd Raichle bernd.raichle@gmx.de *Zweiter Dienstag im Monat, 19:30 Uhr zur Zeit online über Jitsi-Meeing, Abstimmung ob Präsenz oder online über Mailingliste.*

#### **Wuppertal**

Andreas Schrell as@schrell.de *Zweiter Donnerstag im Monat, 19:30 Uhr »Restaurant Croatia«, Südstr. 10, 42103 Wuppertal*

# Adressen

DANTE, Deutschsprachige Anwendervereinigung TEX e.V. Postfach 11 03 61 69072 Heidelberg

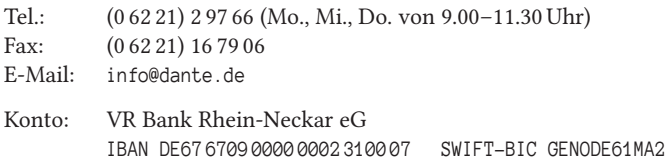

#### Vorstand

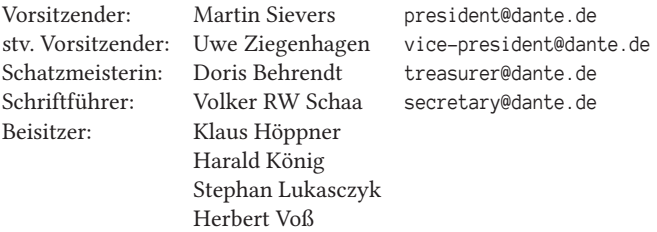

#### Ehrenmitglieder

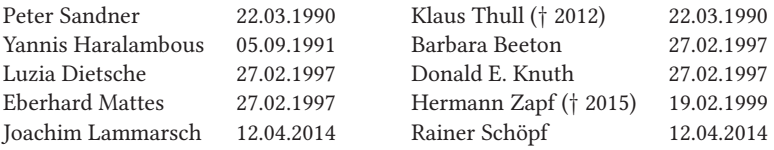

#### Webserver und Mailingliste

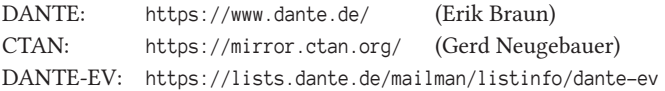

## FAQ T<sub>F</sub>Xnische Fragen

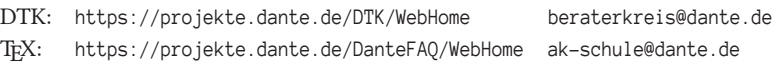

Die T<sub>E</sub>Xnische Komödie 3/2022

## Autoren/Organisatoren

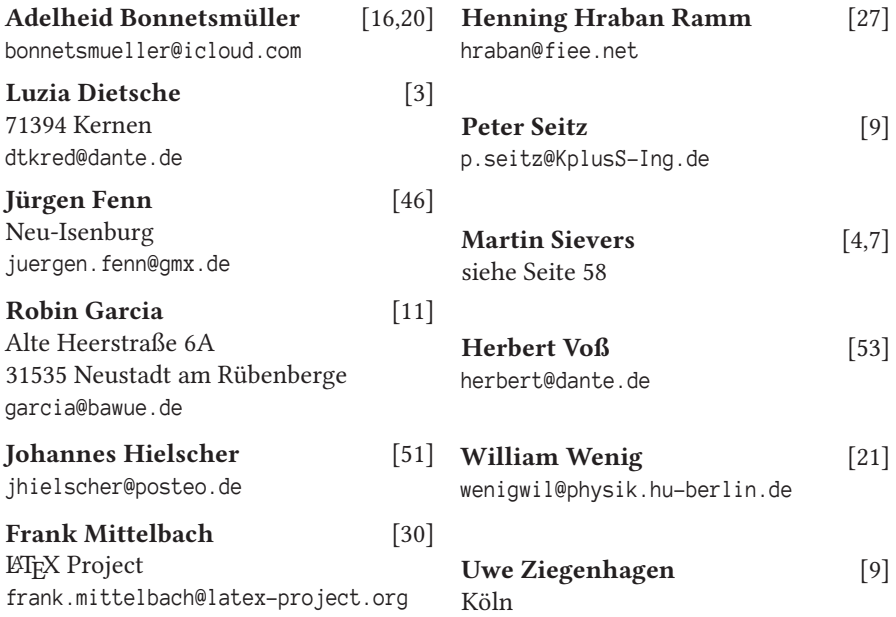

# Die TrXnische Komödie

34. Jahrgang Heft 3/2022 August 2022

#### **Impressum**

#### **Editorial**

#### **Hinter der Bühne**

- 4 Grußwort
- 7 Einladung zur digitalen Herbsttagung 2022
- 8 Beiträge gesucht (»Call for Presentations«)
- 9 Einladung zur BayTEX 2022<br>9 Time to say Goodbye Stab
- Time to say Goodbye Stabwechsel im Büro von DANTE e.V.
- 11 Bericht zur Sommertagung 2022 von DANTE e.V.

#### **Bretter, die die Welt bedeuten**

- 16 Having Fun with L<sup>AT</sup>EX: Glücksspiel sauber gesetzt<br>20 Having Fun with LATEX: Mein Hut, der hat drei Eck
- 20 Having Fun with L<sup>e</sup>T<sub>E</sub>X: Mein Hut, der hat drei Ecken...<br>21 Skalierbare Vektorgrafiken einbinden mit Inkscape
- Skalierbare Vektorgrafiken einbinden mit Inkscape
- 27 ConTEXt kurz notiert

#### **Von fremden Bühnen**

- 30 L<sup>A</sup>T<sub>E</sub>X News Issue 35, Juni 2022<br>46 Neue Pakete auf CTAN
- 46 Neue Pakete auf CTAN

#### **Leserbriefe**

51 Leserbrief zu »Druck oder Nichtdruck«

#### **Bücher**

53 Edition  $\text{OQ} \cap \text{te}$  – Neuerscheinung

#### **Spielplan**

- 54 Termine
- 55 Stammtische

#### **Adressen**

59 Autoren/Organisatoren